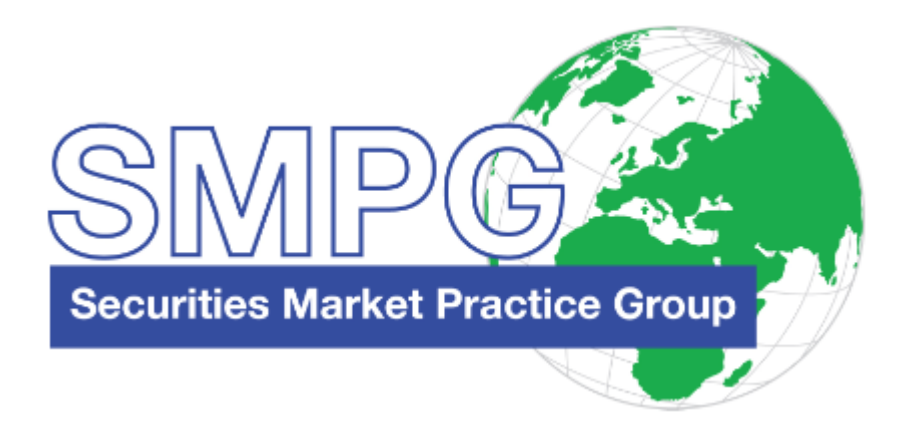

NMPG Investment Funds Australia & New Zealand

Market Practice

For ISO 20022 Messages

# Order and Confirmation Processing (Final)

Version 3

`

7 July 2017

## <span id="page-1-0"></span>**Table of Contents**

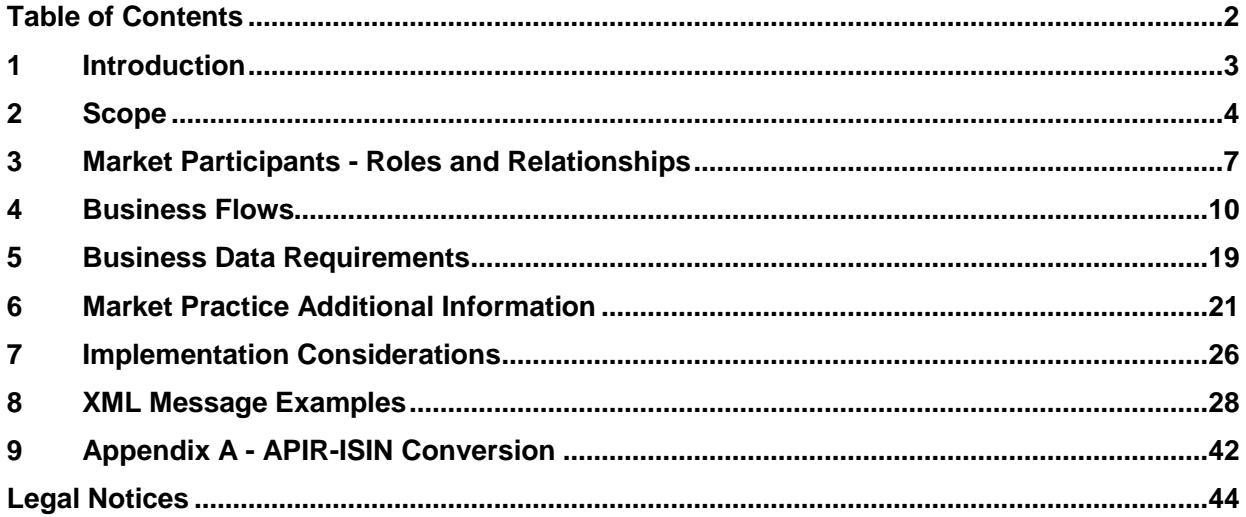

# <span id="page-2-0"></span>**1 Introduction**

This document (and the associated message usage guidelines) contains the market practice guidelines for the interpretation and usage of ISO 20022<sup>1</sup> order and confirmation messages for the automation of the Australian domestic investment funds industry. It defines a standard set of rules for the interpretation and usage of the messages.

This document serves as a reference for the work of Australian Investment Funds Working Group "AIFWG", a sub-group of the Australian Securities Market Practice Group (SMPG). It shall be considered as the basis for Australian market practices in the investment fund business in Australia in conjunction with the work already established by SwimEC<sup>2</sup>. The definition of such market practices is an important task of the AIFWG.

The document is intended for:

- Institutional investors
- Distributors of investment fund units
- Custodians and registry providers
- Fund hubs
- Fund management companies and asset managers

The document was prepared by the following members of the Australian Investment Funds Working Group:

- ABN Amro Asset Management
- ANZ Custodian Services
- Ausmaq
- Barclays Global Investors
- BNP Paribas Securities Services
- BT Financial Group (wrap)
- Colonial First State
- HSBC Security Services
- JP Morgan Chase Bank
- Macquaire Bank (wrap)
- National Australia Bank, Custodian Services
- RBC Dexia Investor Services
- State Street Australia Limited
- SWIFT
- Vanguard Investments Australia

The main goal of this collaboration is to increase efficiency in the process of distribution and settlement in the investment fund business.

 $\overline{a}$ 

<sup>&</sup>lt;sup>1</sup> The International Organization for Standardization (ISO) is a worldwide federation of national standards bodies (ISO member bodies). International Standard ISO 20022 was prepared by Technical Committee ISO TC68 Financial Services. The standard provides the financial industry with a common platform for the development of messages in a standardized XML syntax. The registration authority for ISO 20022 is SWIFT. For more information[: www.ISO20022.org](http://www.iso20022.org/) and [www.swift.com](http://www.swift.com/)

<sup>&</sup>lt;sup>2</sup> SwimEC (Super, Wealth and Investment Management Electronic Commerce) is the industry initiative mounted by the Association of Superannuation Funds of Australia (ASFA), the Investment and Financial Services Association (IFSA) and the Financial Planning Association (FPA).

<span id="page-3-0"></span>The scope of this market practice are the order, order status, confirmation and cancellation processes when dealing in investment funds. It is focused on the order and confirmation process that takes place between an instructing party and an executing party, usually a transfer agent/registry.

## **2.1 Messages used in this market practice**

This market practice covers the following ISO 20022 messages:

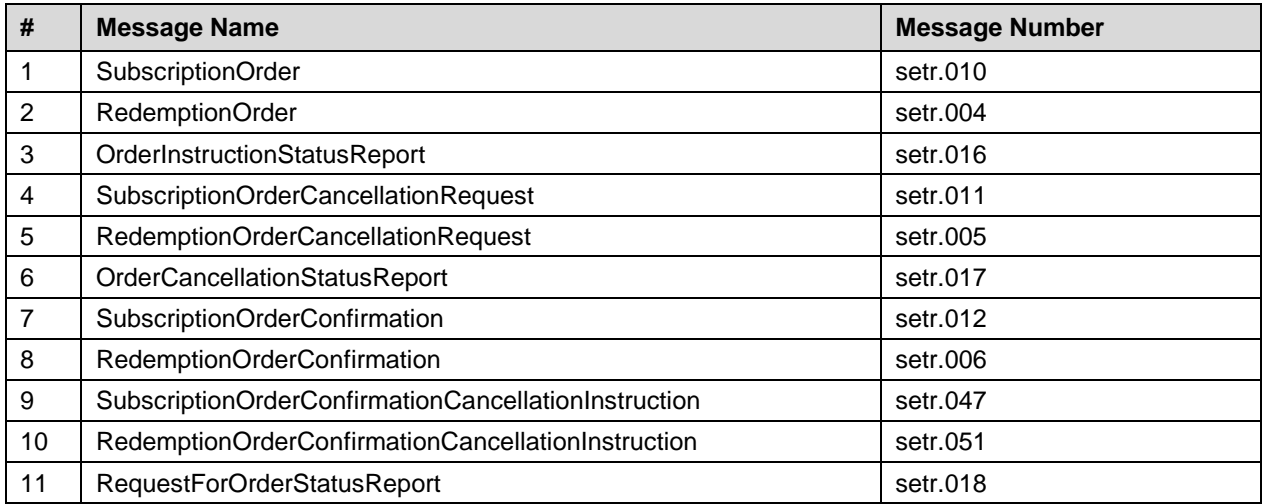

## **2.2 Terminology**

- The term 'units' is used to represent units or shares of a fund.
- The generic term 'subscription' is interchangeable with the term 'application' as used in Australia
- Subscription an instruction (order) given to the executing party, to purchase (subscribe for) units in a fund.
- Redemption an instruction (order) given to the executing party, to sell (redeem) units in a fund.
- Confirmation a message sent to the to confirm the execution details of an order. This will confirm the financial and contractual details of the transaction.
- Order cancellation request request for the cancellation of an order that has been previously sent. The processing of a cancellation may be subject to the agreement of the executing party and the time at which the cancellation request is received.
- Order confirmation cancellation instruction cancellation instruction of an order confirmation that has been previously sent.

## **2.3 Related Documentation**

#### **SWIFTNet Funds Documentation**

[SWIFTNet Funds User Handbook](https://www2.swift.com/uhbonline/books/protected/en_uk/funds_5_0_mdrs/index.htm) (UHB). The current version (documentation and schema files) for the funds order (setr) messages for live use in the SWIFTNet Funds solution from November 2017) is Funds 5.0:

(Should there be issues accessing the UHB, then please contact support@swift.com.)

[SWIFTNet Funds Service Description.](https://www2.swift.com/uhbonline/books/protected/en_uk/funds_5_0_sd/index.htm) The current version is Funds 5.0.

#### **SMPG Investment Funds global market practice published on MyStandards**

- [1] Log into MyStandards (if you are not a user, then create an account, a BIC is not necessary),
- [2] Enter "SMPG IF" in the search box >
- [3] Click on "Groups"
- [4] Click on SMPG IF

6

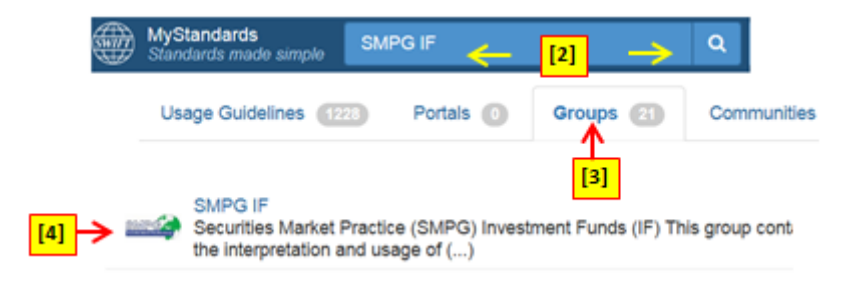

[5] Click SMPG-Global-IF-OrderProcessing-Final\_IF (2017-05-05)

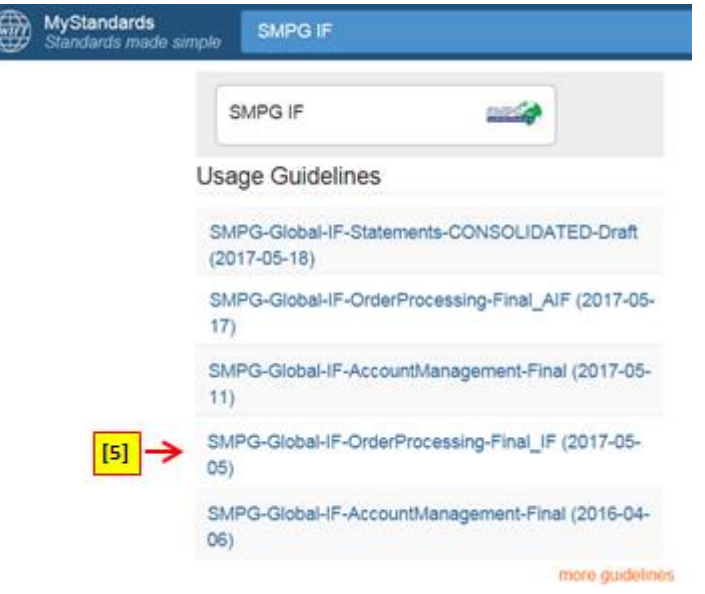

[6] When the collection is opened, click on 'show details' to access the 'process document' "*SMPG-IFWG-MP-OrdersProcessing-Final\_SR2017\_IF\_2017-05-05*". This document is a complement to the usage guidelines.

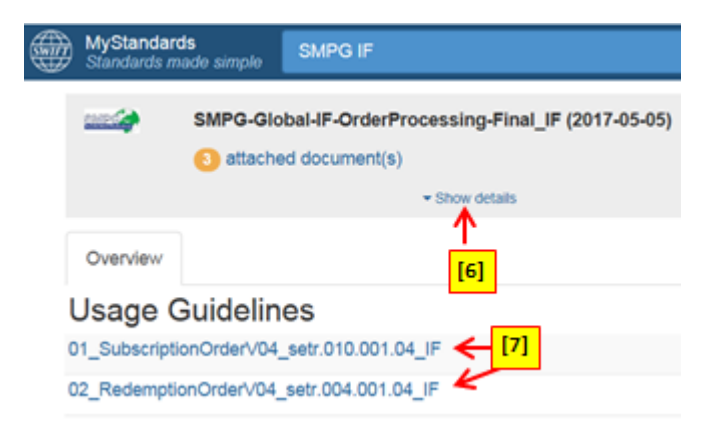

[7] Click on a usage guideline to view the message restrictions.

### **2.4 Usage Guidelines on MyStandards**

On the MyStandards platform, a group has been set up for the publication of the Australian investment funds market practice (NMPG AU NZ IF). The usage guidelines for the Australian investment funds market practice for the order process are published in the collection "NMPG-AU\_NZ-IF-OrderProcessing-DRAFT IF (2017-mm-dd)". To search for the collection on MyStandards:

- Log into MyStandards (if you are not a user, then create an account, a BIC is not necessary)
- Enter "NMPG AU NZ" in the search box
- Click on "Groups " > NMPG AU NZ IF > NMPG-AU\_NZ-IF-OrderProcessing-DRAFT\_IF (2017-mm-dd)"

This takes you to a screen listing the usage guidelines of the collection. Click on 'show details' to get access to the collection description and the documents posted with the collection.

## **2.5 Representation on MyStandards**

The Australian investment funds usage guidelines make recommendations about the usage of messages in the usage guidelines (UGs). These are published on the MyStandards platform (see section 7). The SMPG IF working group has agreed upon a set of fields or elements that serve as a basis for market practices in the investment fund business.

A usage guideline represents the actual market practice recommendation (or 'baseline'):

- Any optional or mandatory field/element remaining in the usage guideline is part of the recommendation.
- Any 'removed' optional element/field is not part of the recommendation. The notation used to indicate an element that must not be used or is not part of the SMPG IF recommendation is denoted by:

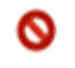

In some cases, SMPG IF provides some usage information for an element denoted as  $\bullet$  to state why an element is not part of the SMPG IF recommendation.

# <span id="page-6-0"></span>**3 Market Participants - Roles and Relationships**

The following roles, among others, are commonly used at the international level for the actors/agents involved in the distribution/settlement process along with the name that this role is commonly referred to within the Australian Market:

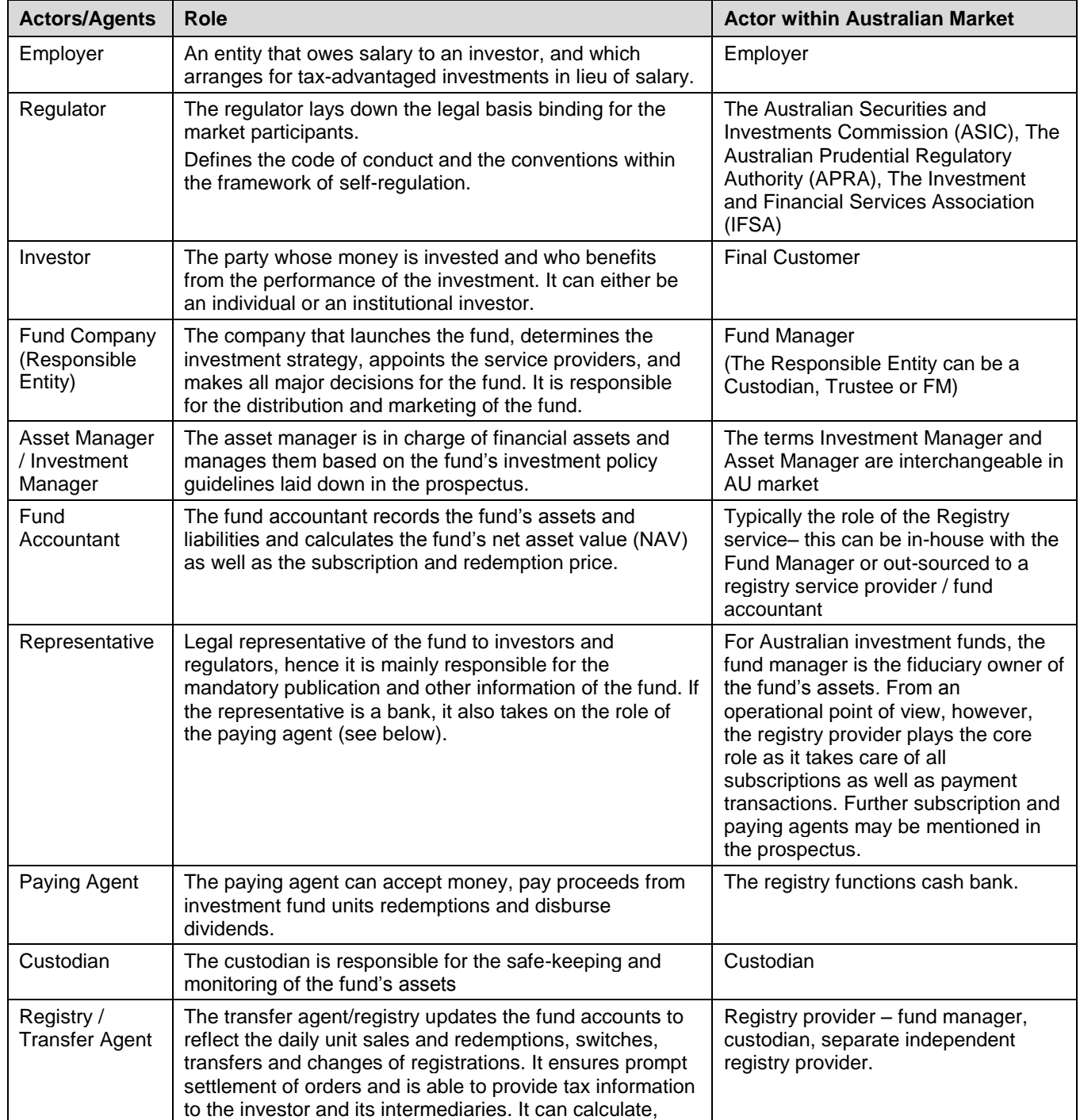

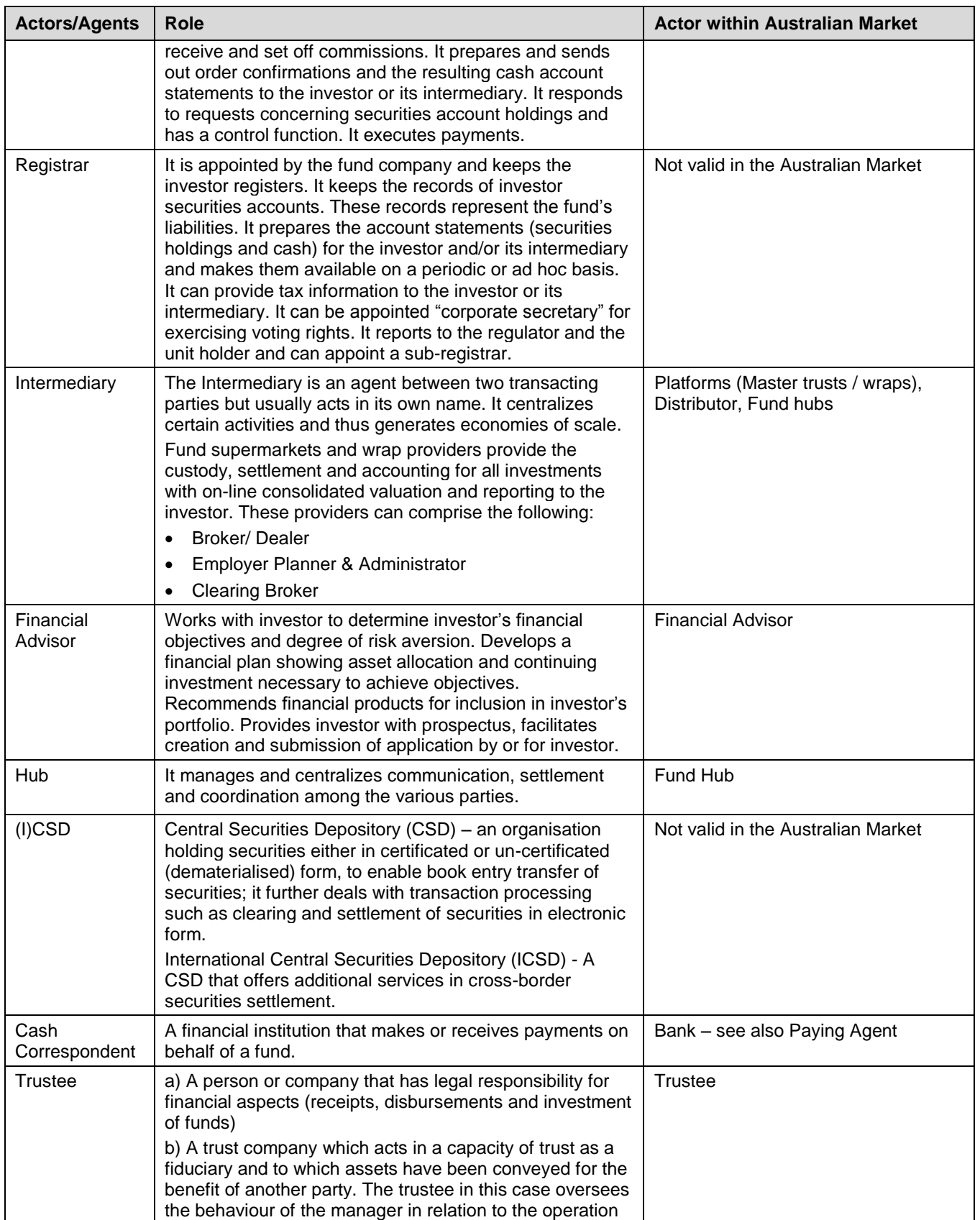

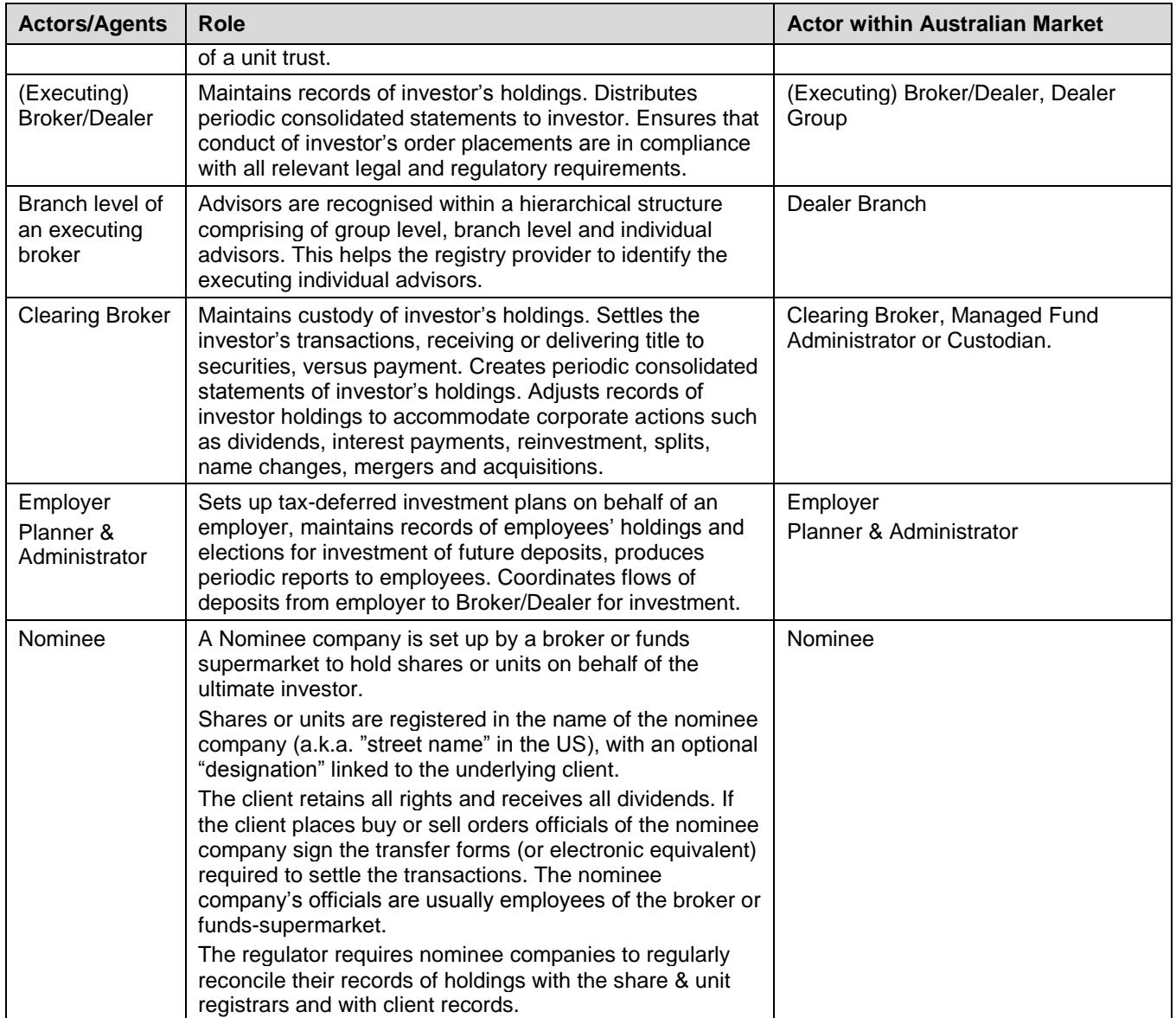

# <span id="page-9-0"></span>**4 Business Flows**

The following scenarios show the message flows that the Australian market practice group assigned the highest priority for automation. This does not exclude the possibility of automating messages and flows which are beyond the set that is described in this document. When the need arises, the market practice group will meet to determine the flows and message constructs and those will be incorporated into this document at that time.

## **4.1 Subscription**

#### **4.1.1 One order - executed**

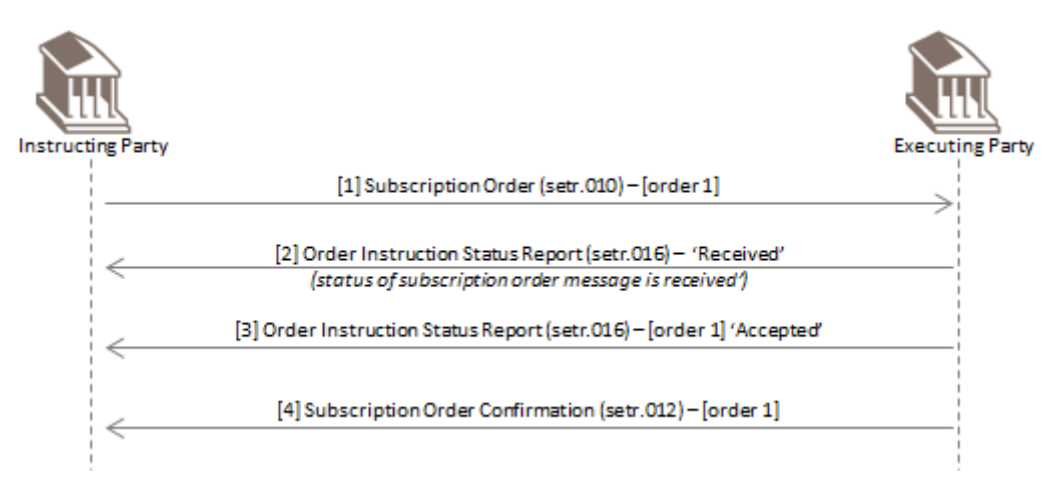

The instructing party sends a subscription order message with one order. The executing party reports the status of the message is received (RECE). Subsequently the order, with reference 'order 1' is accepted (PACK), executed and then confirmed.

#### **4.1.2 Two orders - both executed**

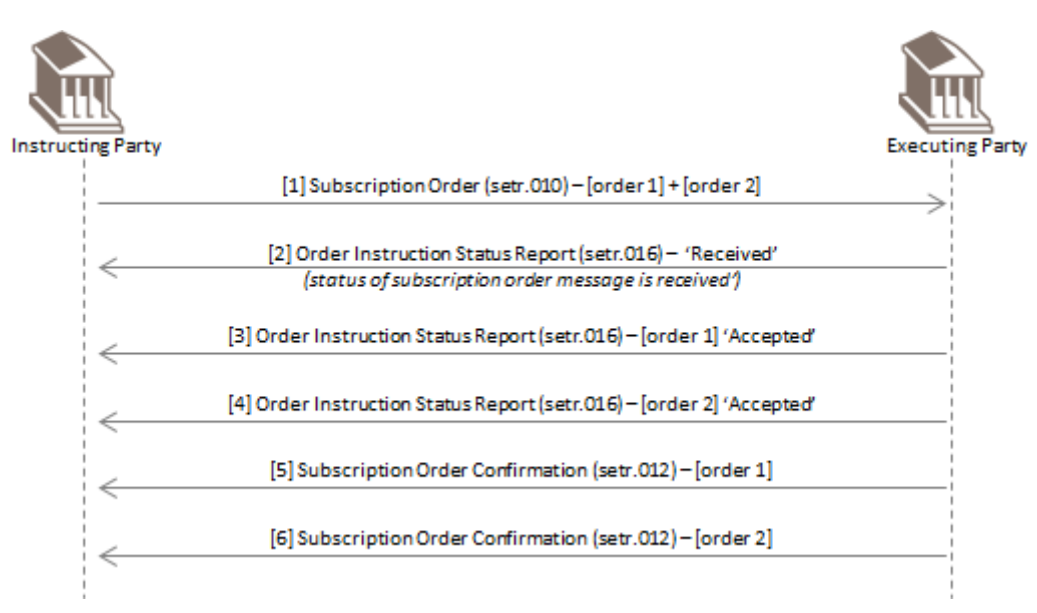

The instructing party sends a subscription order message with two orders. The executing party reports the status of the message is received (RECE). Subsequently both orders are accepted (PACK), executed and then confirmed.

#### **4.1.3 Two orders - both rejected**

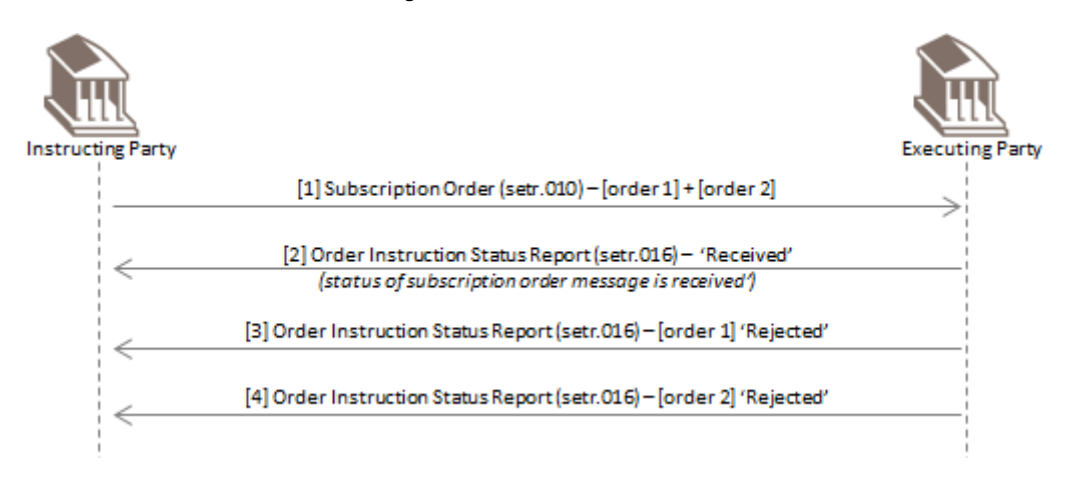

The instructing party sends a subscription order message with two orders. The executing party reports the status of the message is received (RECE). Subsequently both orders are rejected <Rjctd>.

#### **4.1.4 Two orders - one accepted, one rejected**

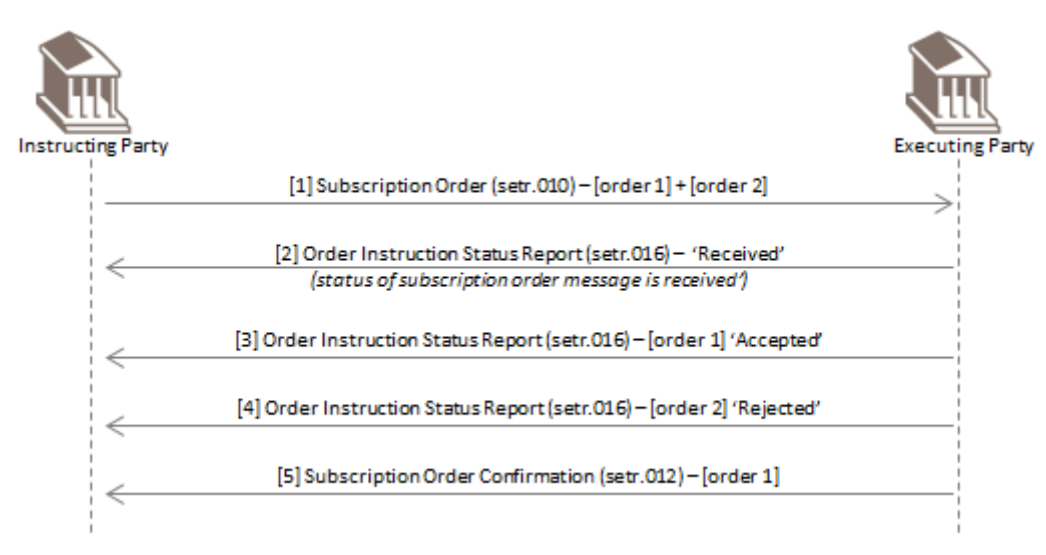

The instructing party sends a subscription order message with two orders. The executing party reports the status of the message is received (RECE). Subsequently, the executing party rejects <Rjctd> the order with order reference 'order 2' and executes and then confirms the order with order reference 'order 1'.

#### **4.1.5 One order - cancellation**

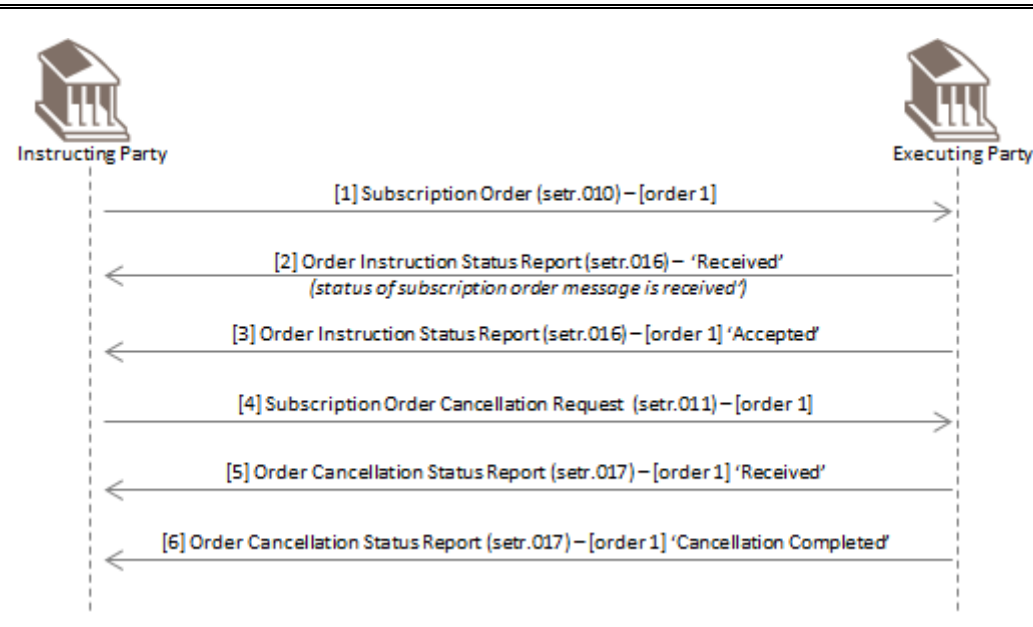

The instructing party sends a subscription order message with one order. The executing party reports the status of the message is received (RECE). Later, the order, with reference 'order 1' is accepted (PACK).

The instructing party cancels the order. The executing party reports the cancellation status of 'order 1' is received (RECE). As 'order 1' has not yet been executed, the executing party executes the cancellation and reports the status of 'order 1' is cancelled (CAND).

#### **4.1.6 Two orders - one cancelled, one executed**

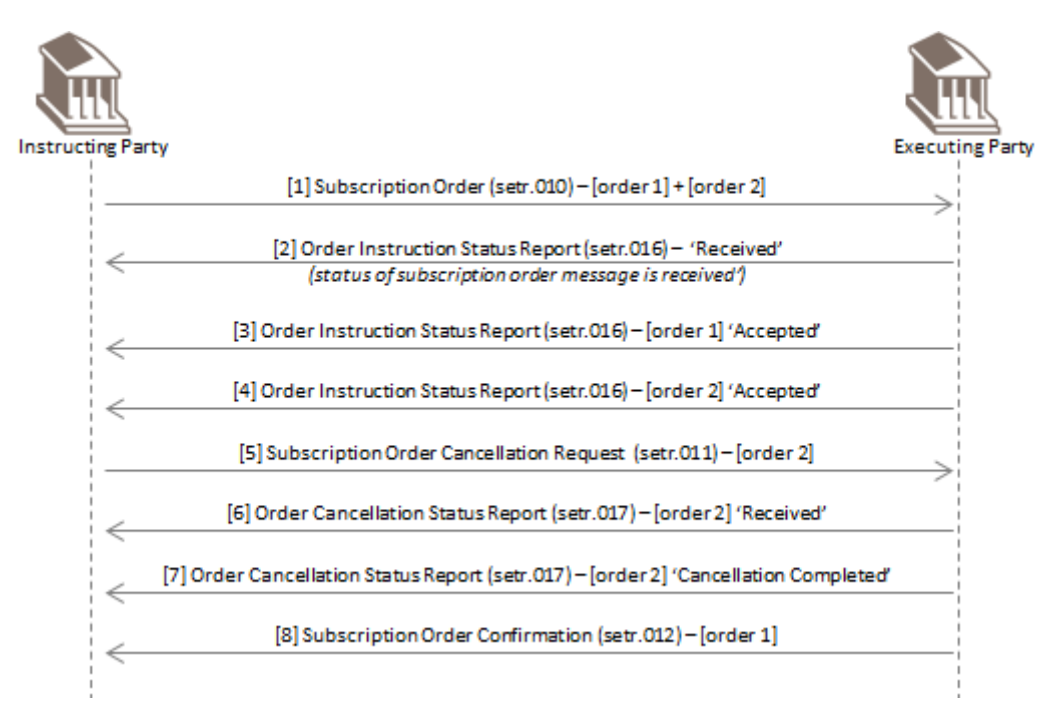

The instructing party sends a subscription order message with two orders. The executing party reports the status of the message is received (RECE) and then reports that both orders are accepted (PACK).

The instructing party cancels the order with order reference 'order 2'. The executing party reports the cancellation status of 'order 2' is received (RECE). As 'order 2' has not yet been executed, the executing party executes the cancellation and reports the status of 'order 2' is cancelled (CAND).

The executing party executes and confirms the order with order reference 'order 1'.

#### **4.1.7 One order - confirmation amendment**

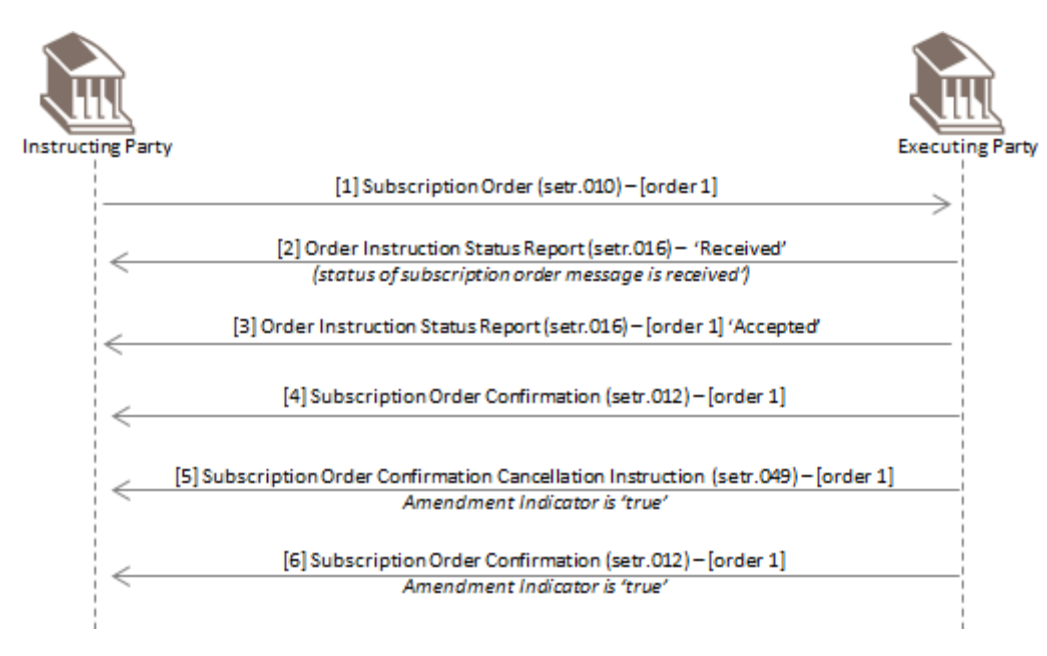

The instructing party sends a subscription order message with one order. The executing party reports the status of the message is received (RECE). Later, the order, with reference 'order 1' is accepted (PACK). The executing party executes and confirms the order with order reference 'order 1'.

Soon after, the executing party cancels the order confirmation with order reference 'order 1' and indicates it will be followed by an amendment. Subsequently, the executing party sends a second confirmation for the order, using the amendment indicator to specify it is an amendment of a confirmation.

#### **4.1.8 Two orders - one executed, one confirmation amendment**

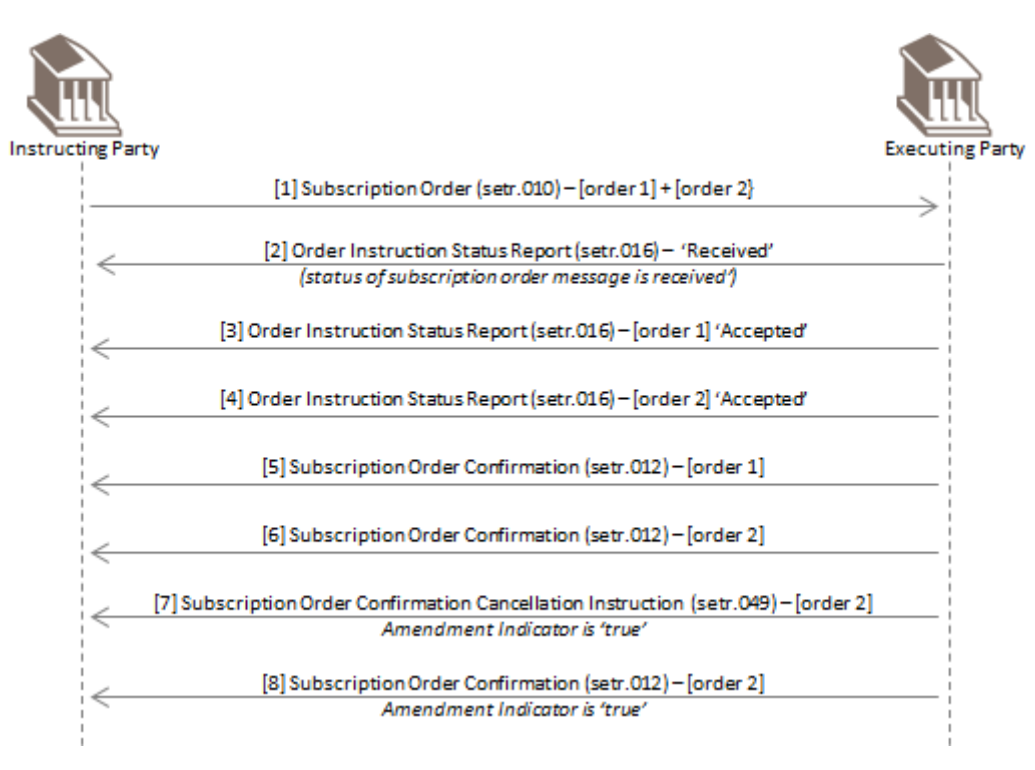

The instructing party sends a subscription order message with two orders. The executing party reports the status of the message is received (RECE). Later, both orders are accepted (PACK). The executing party executes and confirms each orders.

Soon after, the executing party cancels the order confirmation with order reference 'order 2' and indicates it will be followed by an amendment. Subsequently, the executing party sends a second confirmation for 'order 2', using the amendment indicator to specify it is an amendment of a confirmation.

### **4.2 Redemption**

#### **4.2.1 One order - executed**

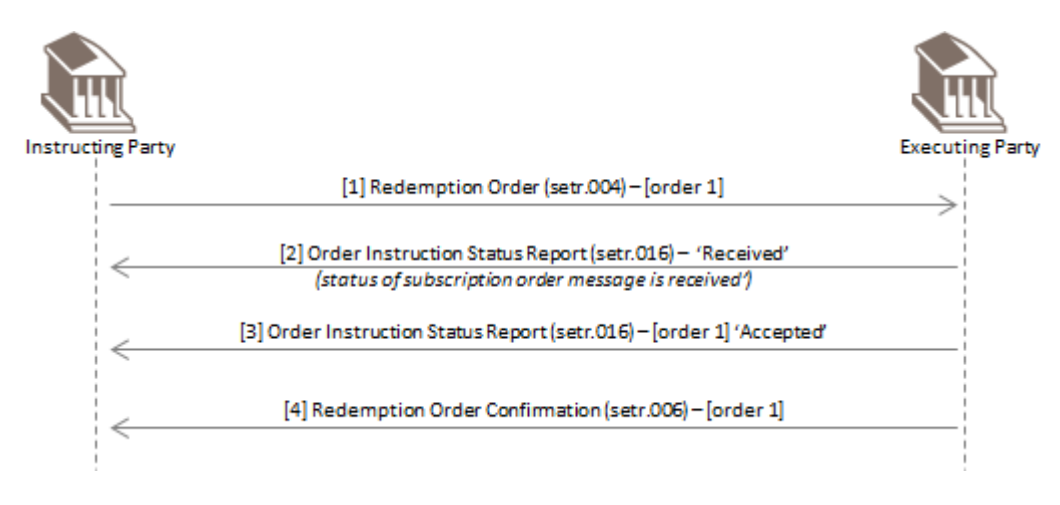

The instructing party sends a redemption order message with one order. The executing party reports the status of the message is received (RECE). Subsequently the order, with reference 'order 1' is accepted (PACK), executed and then confirmed.

#### **4.2.2 Two orders - both executed**

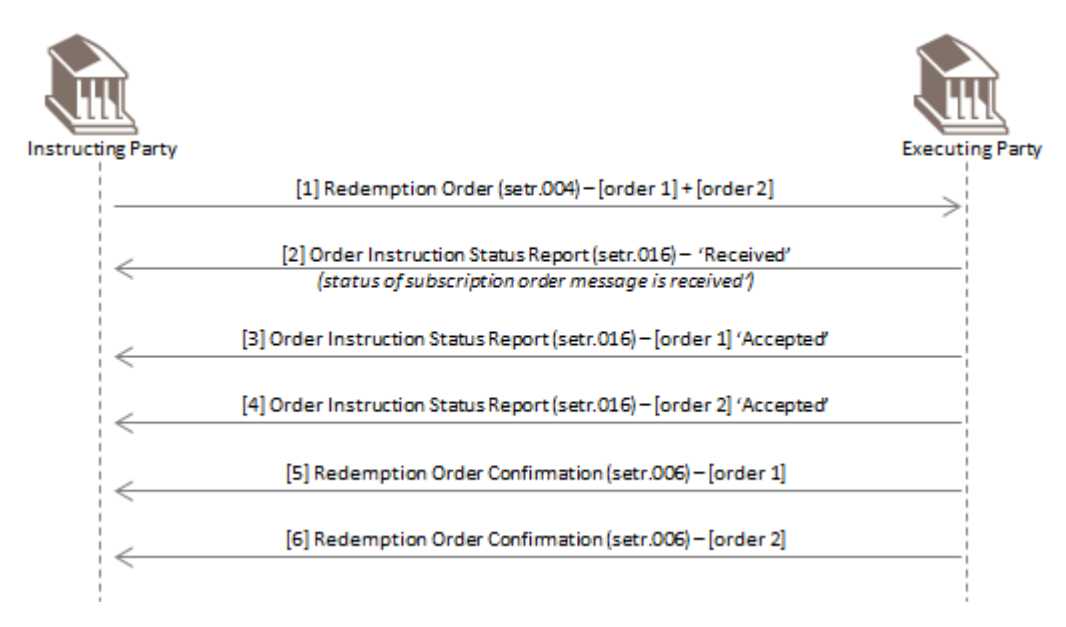

The instructing party sends a redemption order message with two orders. The executing party reports the status of the message is received (RECE). Subsequently both orders are accepted (PACK), executed and then confirmed.

#### **4.2.3 Two orders - both rejected**

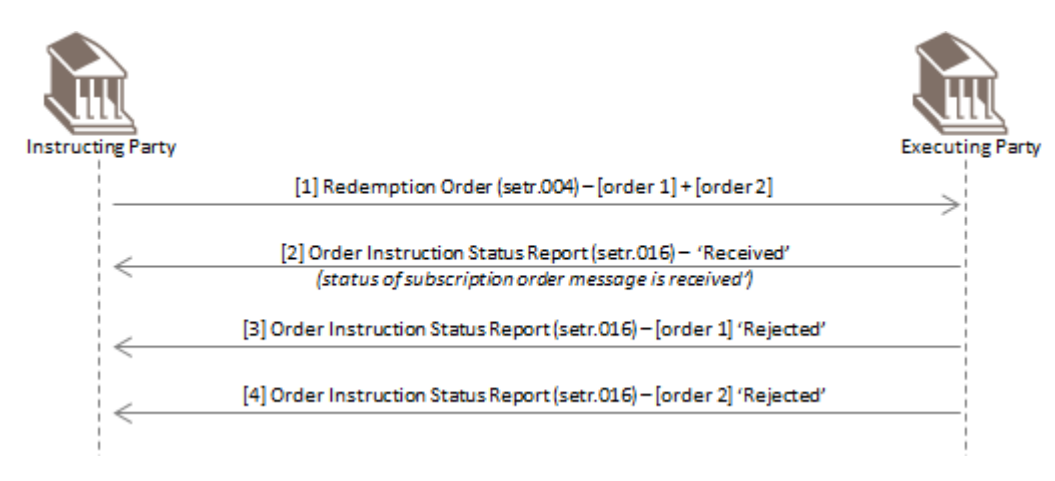

The instructing party sends a redemption order message with two orders. The executing party reports the status of the message is received (RECE). Subsequently both orders are rejected <Rjctd>.

#### **4.2.4 Two orders - one accepted, one rejected**

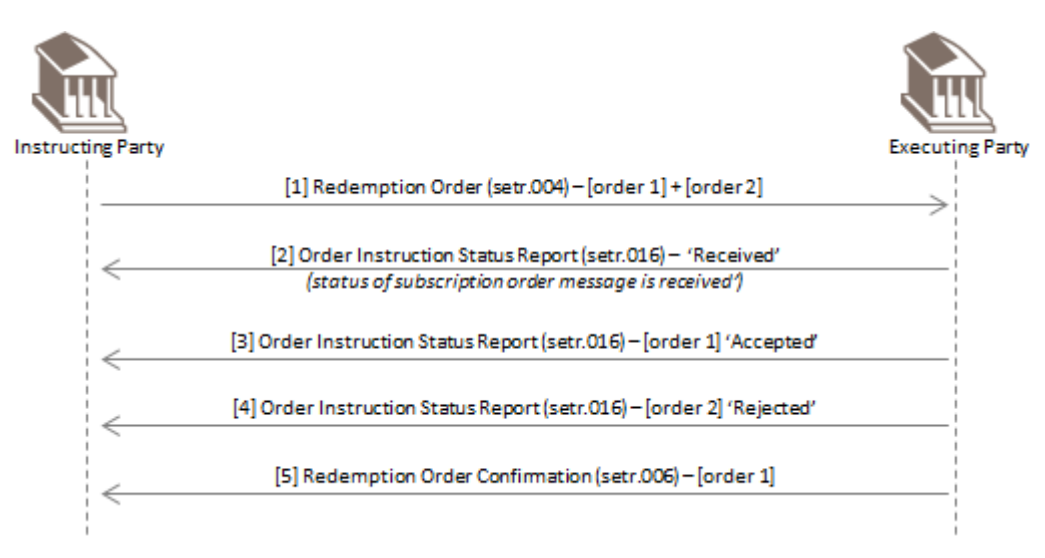

The instructing party sends a redemption order message with two orders. The executing party reports the status of the message is received (RECE). Subsequently, the executing party rejects <Rjctd> the order with order reference 'order 2' and executes and then confirms the order with order reference 'order 1'.

#### **4.2.5 One order - cancellation**

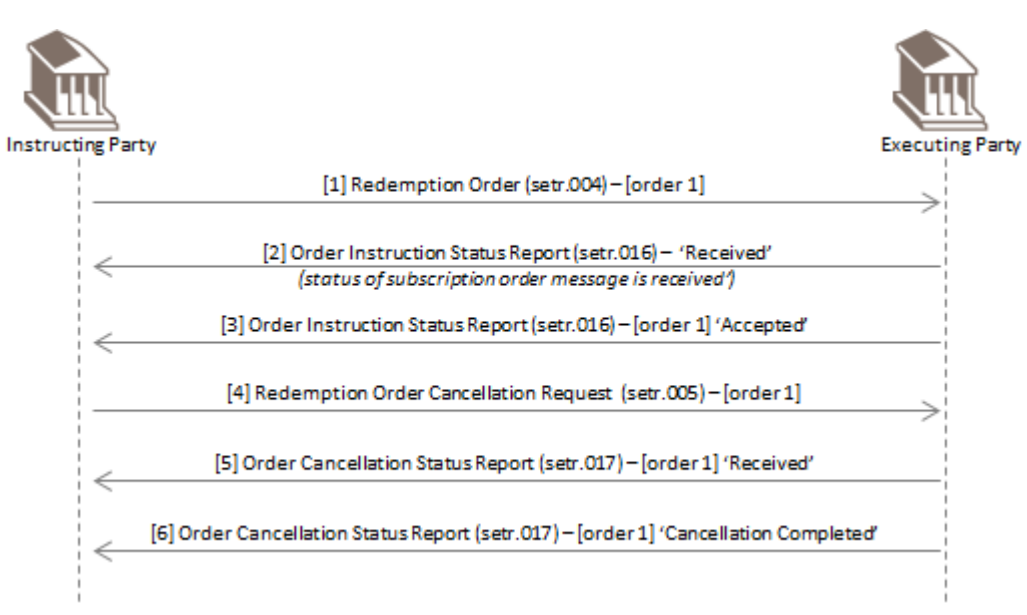

The instructing party sends a redemption order message with one order. The executing party reports the status of the message is received (RECE). Later, the order, with reference 'order 1' is accepted (PACK).

The instructing party cancels the order. The executing party reports the cancellation status of 'order 1' is received (RECE). As 'order 1' has not yet been executed, the executing party executes the cancellation and reports the status of 'order 1' is cancelled (CAND).

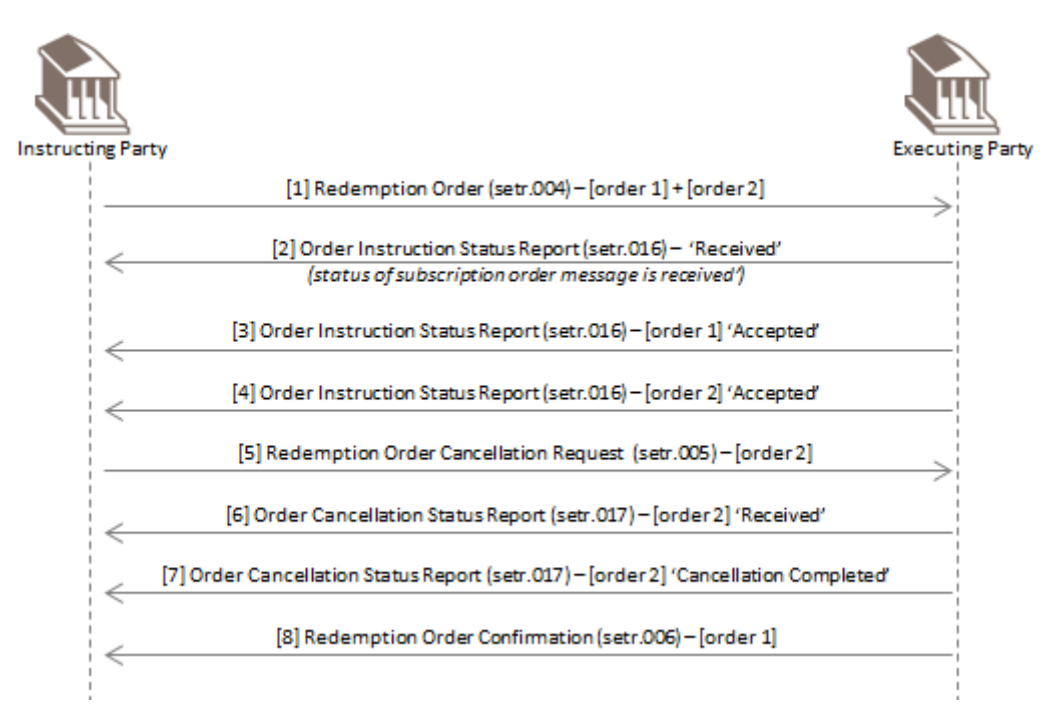

#### **4.2.6 Two orders - one cancelled, one executed**

The instructing party sends a redemption order message with two orders. The executing party reports the status of the message is received (RECE) and then reports that both orders are accepted (PACK).

The instructing party cancels the order with order reference 'order 2'. The executing party reports the cancellation status of 'order 2' is received (RECE). As 'order 2' has not yet been executed, the executing party executes the cancellation and reports the status of 'order 2' is cancelled (CAND).

The executing party executes and confirms the order with order reference 'order 1'.

#### **4.2.7 One order - confirmation amendment**

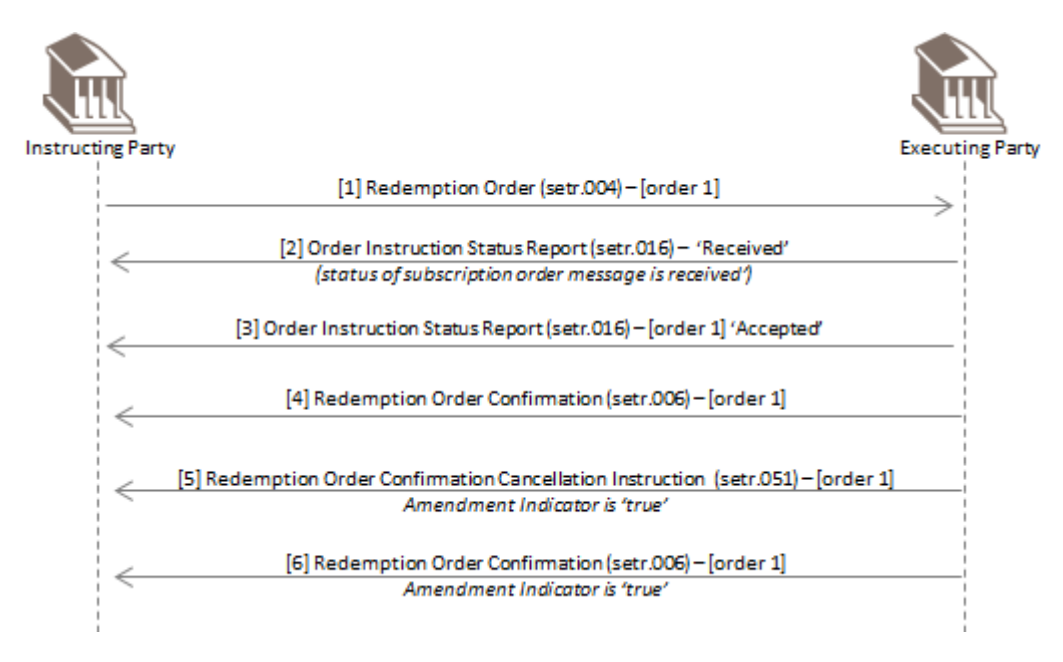

The instructing party sends a redemption order message with one order. The executing party reports the status of the message is received (RECE). Later, the order, with reference 'order 1' is accepted (PACK). The executing party executes and confirms the order with order reference 'order 1'.

Soon after, the executing party cancels the order confirmation with order reference 'order 1' and indicates it will be followed by an amendment. Subsequently, the executing party sends a second confirmation for the order, using the amendment indicator to specify it is an amendment of a confirmation.

#### **4.2.8 Two orders - one executed, one confirmation amendment**

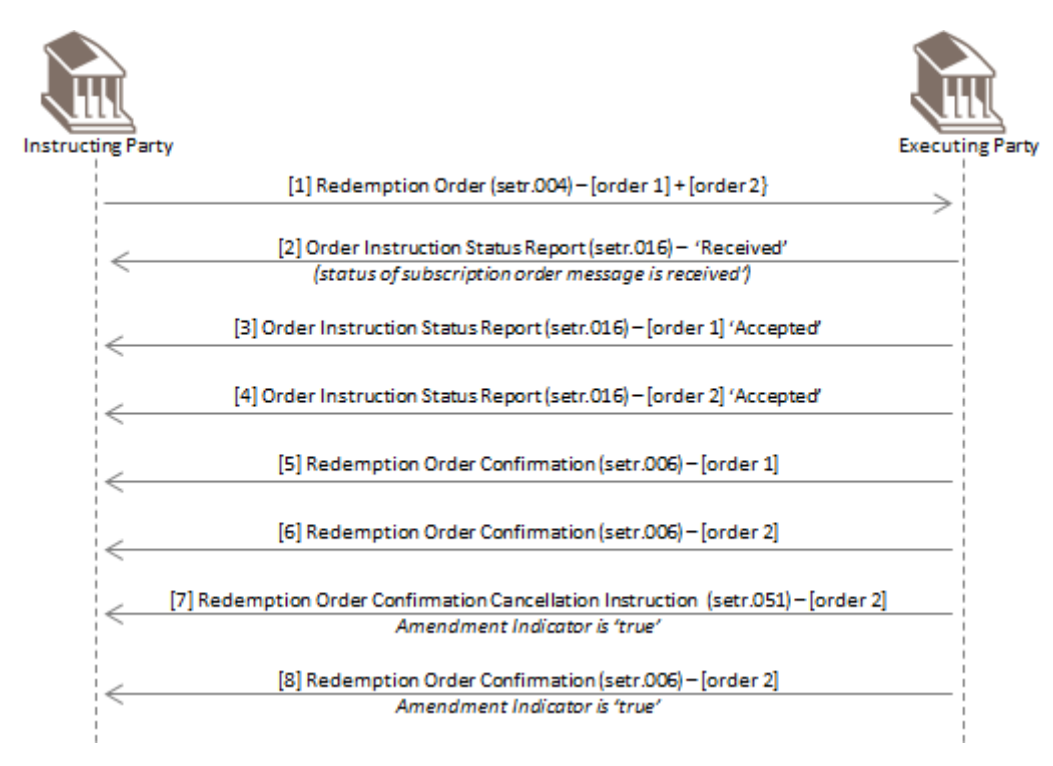

The instructing party sends a redemption order message with two orders. The executing party reports the status of the message is received (RECE). Later, both orders are accepted (PACK). The executing party executes and confirms each orders.

Soon after, the executing party cancels the order confirmation with order reference 'order 2' and indicates it will be followed by an amendment. Subsequently, the executing party sends a second confirmation for 'order 2', using the amendment indicator to specify it is an amendment of a confirmation.

# <span id="page-18-0"></span>**5 Business Data Requirements**

For the detailed global market practice for the use of the ISO 20022 funds order messages, see MyStandards:

## **5.1 Order**

**Collection Name:**

NMPG-AU\_NZ-IF-OrderProcessing-DRAFT\_IF (2017-mm-dd)

**Message Usage Guidelines:**

01\_SubscriptionOrderV04\_setr.010.001.04

02\_RedemptionOrderV04\_setr.004.001.04

## **5.2 Confirmation**

**Collection Name:**

NMPG-AU\_NZ-IF-OrderProcessing-DRAFT\_IF (2017-mm-dd)

**Message Usage Guidelines:**

03\_SubscriptionOrderConfirmationV04\_setr.012.001.04

04\_RedemptionOrderConfirmationV03\_setr.006.001.04

## **5.3 Order Status**

**Collection Name:**

NMPG-AU\_NZ-IF-OrderProcessing-DRAFT\_IF (2017-mm-dd)

**Message Usage Guidelines:**

05 OrderInstructionStatusReportV04 setr.016.001.04 (Received)

06\_OrderInstructionStatusReportV04\_setr.016.001.04 (Accepted)

07\_OrderInstructionStatusReportV04\_setr.016.001.04 (Rejected)

15\_RequestForOrderStatusReportV04\_setr.018.001.04

## **5.4 Order Cancellation**

#### **Collection Name:**

NMPG-AU\_NZ-IF-OrderProcessing-DRAFT\_IF (2017-mm-dd)

**Message Usage Guidelines:**

08\_SubscriptionOrderCancellationRequestV04\_setr.011.001.04

09\_RedemptionOrderCancellationRequestV04\_setr.005.001.04

## **5.5 Order Cancellation Status**

#### **Collection Name:**

NMPG-AU\_NZ-IF-OrderProcessing-DRAFT\_IF (2017-mm-dd)

#### **Message Usage Guidelines:**

10\_OrderCancellationStatusReportV04\_setr.017.001.04 (Received)

11\_OrderCancellationStatusReportV04\_setr.017.001.04 (Completed)

12\_OrderCancellationStatusReportV04\_SETR.017.001.04 (Rejected)

## **5.6 Confirmation Cancellation**

#### **Collection Name:**

NMPG-AU\_NZ-IF-OrderProcessing-DRAFT\_IF (2017-mm-dd)

**Message Usage Guidelines:**

13\_SubscriptionOrderConfirmationCancellationInstructionV02\_setr.047.001.02

14\_RedemptionOrderConfirmationCancellationInstructionV02\_setr.051.001.02

# <span id="page-20-0"></span>**6 Market Practice Additional Information**

In addition to the market practice specified in the message usage guidelines on the MyStandards platform, the following sections cover a number of basic concepts.

## **6.1 Multiple Orders Per Message**

Australian market practice supports the inclusion of multiple orders in both subscription and redemption order messages. Back-office systems should be built to accept subscription and redemption order messages which may contain single or multiple orders.

Subsequent 'Accepted' and 'Rejected' order status updates and confirmations are at the individual order level, that is, one status or confirmation message per order reference. Cancellation requests are also handled at the individual order level.

## **6.2 Identification of the Fund**

Australian Managed Funds players predominantly use the APIR code [\(www.apir.com.au\)](http://www.apir.com.au/) to identify the security/fund within a transaction. However, internationally, ISIN is the default standard. Since every APIR code also has a published ISIN code and an ISIN can be determined directly from the APIR, it was decided that ISINs are to be used within the Australian market for security identification. Another benefit of using the ISIN code is that SWIFT will be able to validate the format of the ISIN and reject messages which do not conform to the standard.

Funds order processing systems will need to be enhanced to be able to take an APIR code and convert this into an ISIN for the outbound message. On the inbound side, systems will need to read an ISIN and convert this back into an APIR code if this is the identifier which is used for further internal processing.

See Appendix A for details on how to derive an ISIN from an APIR code and vice versa.

#### **6.2.1 Fund Name.**

The name of the fund may be optionally specified.

## **6.3 Future-traded orders**

Australian market practice supports the inclusion of a 'RequestedFutureTradeDate' on the order messages. The registry/fund manager will receive the order but will only execute (including cash settlement) on the requested trade date.

The Requested Future Trade Date element applies to the whole message rather than an individual order within a message. Therefore, when requesting a future trade date, all orders within that message will execute on the same requested trade date.

## **6.4 Order Date Time**

This is optional in the market and potentially set by the system. Registry providers will not use Order Date/Time for cut-off purposes but the date/time recorded at receipt of the order.

## **6.5 Subscription Amount**

The ISO 20022 subscription order message supports the specification of the subscription amount as a choice between the Net Amount, Gross Amount and Units Number elements.

Most subscription orders are for an amount of money rather than a number of units. Net Amount is the most frequently used method in the Australian market. Gross Amount is not frequently used.

## **6.6 Redemption Amount**

The ISO 20022 redemption message supports the specification of the redemption amount as a choice between the Net Amount, Gross Amount, Units Number and Holdings Redemption Rate elements.

It was agreed that redemption orders should only be instructed using either Net Amount, Units Number or Holdings Redemption Rate (percentage). If a redemption order is expressed as a percentage of holding then this must be for 100% of the holding.

Most redemption orders in the Australian market are expressed as a Net Amount. Gross Amount is not frequently used.

## **6.7 Decimal Places/Rounding**

The Australian market practice group agreed there is a need to standardise the number of decimals used in price quotations and holdings. **This should be done using recommendations by the Investment and Financial Services Association (IFSA, www.ifsa.com.au). This is currently being investigated and will be incorporated into the market practice document in due course.**

## **6.8 Related Party Details**

The optional Related Party Details sequence can be used to capture Advisor details. Where possible a BIC code should be used as to identify the party, however APIR codes can be used to identify to the individual advisors where appropriate in the Identification/ProprietaryIdentification element.

## **6.9 Bank Account Identification**

Australian market practice has decided that, where possible, bank account details should be included in order and confirmation messages, in the Cash Settlement Details sequence.

Australian Bank accounts must be identified by the Australian Bank State Branch (BSB) Code (AustralianExtensiveBranchNetworkIdentification), and the account number. These are two separate elements within the ISO 20022 messages.

At a minimum, the account of the beneficiary of the money (CreditorAccount) and its bank (CreditorAgent) should be specified.

## **6.10 Identification of a Banking Payment Reference**

When submitting a subscription order, it is highly recommended that the subscribing party populate the order message with the reference to the accompanying payment transaction (that is, the reference that will appear on the bank statement of the beneficiary of the money). The same principle applies on a redemption confirmation sent from the order executing party. This will greatly enhance the reconciliation processes and will be a significant step forward for the Australian investment funds industry.

The element to be used for this payment reference is the Reference element in the CashSettlementDetails/PaymentInstrument/CreditTransferDetails sequence.

## **6.11 Data Elements Not Required in Order Messages**

The following elements were discussed in the Australian market practice group and it was agreed that the following elements are not required:

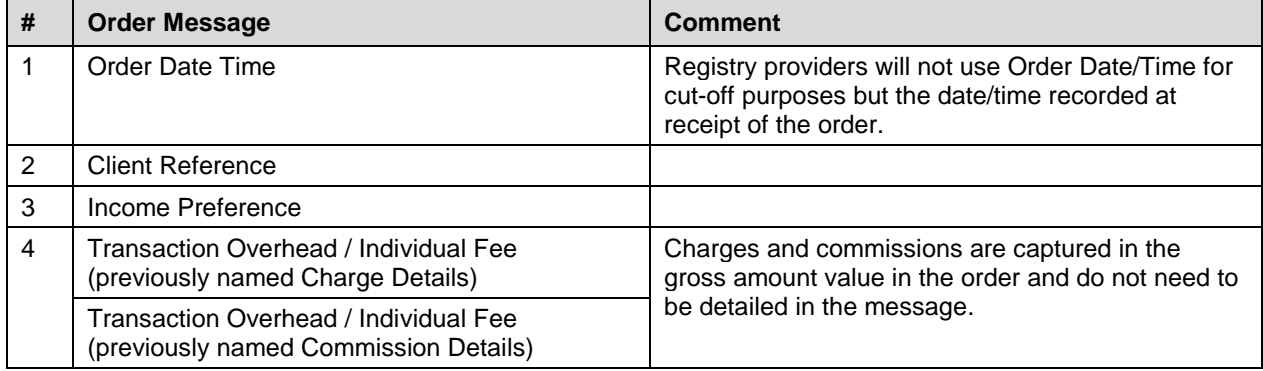

## **6.12 Status Updates**

It was agreed by the Australian market practice group that the following order status updates are required:

#### **6.12.1 Order 'Received'**

An order instruction status message is sent by the registry/fund manager to advise that the order message (which may contain multiple orders within the same message) has been received. This is not an acceptance of the order/s. In order to report the status of a message, the Order Details Report sequence with Status/RECE is used to specify the received status. The Message Identification/Identification from the original order message must be used in the Related Reference/Reference element.

#### **6.12.2 Order 'Accepted'**

An order instruction status message is sent by the registry/fund manager to advise that a particular order has been accepted for processing. Individual order instruction status messages must be sent for each order specified in the original subscription or redemption order message.

In order to report the status of an individual order, the Individual Order Details Report sequence is used. Within this sequence is the mandatory Order Reference element. The order reference is the key element which is used to link the order status to the individual order. Related Reference is irrelevant in this message and will be ignored by the instructing party (account owner).

#### **6.12.3 Order 'Rejected'**

An order instruction status message is sent by the registry/fund manager to advise that a particular order has been 'rejected'. Individual order instruction status messages must be sent for each order specified in the original subscription or redemption order message.

In order to report the status of an individual order, the Individual Order Details Report sequence is used. Within this sequence is the mandatory Order Reference element. The order reference is the key element which is used to link the order status to the individual order. Related Reference is irrelevant in this message and will be ignored by the instructing party (account owner).

## **6.13 Trade Date Time**

The Trade Date Time element is in the subscription and redemption order confirmation messages. The purpose of this element is to specify the date the units are price and the order is executed. (This is NOT the date/time of receipt of the instruction.)

In the Australian market, the trade date is expressed as a date only. The time of execution is not relevant as funds are only priced once a day.

## **6.14 Dealing Price Details**

This is the price at which the order is executed. It comprises two elements, the Type and the Value.

#### **6.14.1 Type of Price**

The following Type codes are used:

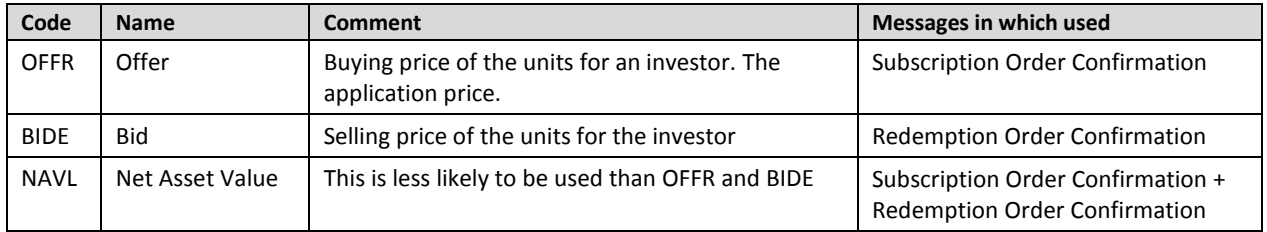

#### **6.14.2 Price Method**

This is mandatory for the Australian market. The default value is FORW (forward pricing).

## **6.15 Settlement Amount**

In the confirmations the settlement amount is mandatory. For the Australian market, this should be the same value as the Net Amount element in the subscription order or redemption order messages, if the order was specified as a net amount.

## **6.16 Partially Executed Indicator**

This is a mandatory element in the confirmation messages. The default value to use is 'false' or '0'. In the Australian market it is unlikely that an order would be partially executed.

## **6.17 Cum Dividend Indicator**

This is a mandatory element in the confirmation messages. The default value to use is 'true' or '1'. In the Australian market, dividend is always included in the price of the fund at execution.

## **6.18 Fees (charges)**

If fees (charges) are applicable to a redemption confirmation, they must be specified. Fee amounts are specified in the Transaction Overhead/Individual Fee sequence. The fee charged comprises three elements, the Type, the Applied Amount and the Informative Indicator.

The following Type codes are used:

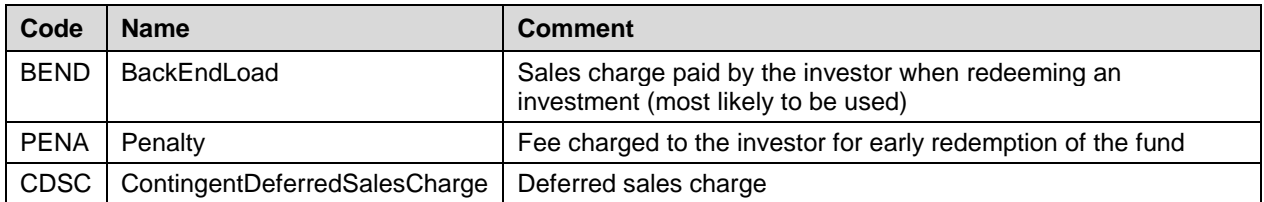

The Informative Indicator must be 'false' or '0'. The rate may optionally be specified in the AppliedRate element.

## **6.19 Unsolicited Transactions**

Unsolicited confirmation messages are sent for transactions on the account for which no originating instruction has been sent. (for example, income-reinvestments, management fee rebates, expenses on the account and cash distributions).

Unsolicited subscription order confirmations are used for transactions creating an increase in the value of the account, for example. management fee rebates, reinvestments and cash distributions.

Unsolicited redemption order confirmations are used for transactions creating a decrease in the value of the account, for example, expenses.

If a message is not solicited by the receiver, then the value of the Order Reference element in Multiple Execution Details/Individual Execution Details must be 'UNSOLICITED'.

## **6.20 Amendment of a Confirmation**

In the 2007 version of the ISO 20022 order message set there were specific messages for order confirmation amendment. The Australian market practice group agreed that these messages would not be used. In the 2017 release, the order confirmation amendment messages were withdrawn from the ISO 20022 message set and an Amendment Indicator was added to the order confirmation messages to indicate whether or not the order confirmation is an amendment of a previously sent order confirmation

In the Australian market, order confirmation amendment is supported by the sending of a subscription or redemption order confirmation cancellation instruction message, with the Amendment Indicator set to 'true' or '1'. The subsequent subscription or redemption order confirmation message should then have the value 'true' or '1' in the Amendment Indicator.

In the cases where the registry/fund manager is required to advise a reason as to why the confirmation is cancelled and subsequently replaced with an amendment, this can be done with the use of the Cancellation Reason element in the confirmation cancellation message, or achieved through existing mechanisms, for example, phone, fax and e-mail.

## **6.21 Order Confirmation Status Report**

The Order Confirmation Status Report (setr.057) message may be sent in response to a Subscription Order Confirmation Cancellation Instruction (setr.047) or Redemption Order Confirmation Cancellation Instruction (setr.051) message to report the status of an order confirmation or an order confirmation amendment.

The Australian market practice group has decided that this message is out-of-scope for the initial phase of the market practice process. Incorrectly assigned confirmations will be dealt as exceptions and with manual work flows.

# <span id="page-25-0"></span>**7 Implementation Considerations**

## **7.1 Uniqueness of Message References**

Message references must be unique across all message types from a particular sender. From the receiver's point of view however there is no guarantee that message references are unique. It is perfectly possible to receive messages with the same message references from two senders. Receivers must always combine the identity of the sender and the message reference to create a unique identifier for a message. If messages are received via the SWIFTNet Funds service then the SWIFT message wrapper must be examined to obtain the SWIFT certified BIC of the sender. Where other delivery mechanisms are used it is essential that the mechanism provides a means of guaranteeing the identity of the message sender – only then can a unique message identifier be created.

## **7.2 Message Sequencing**

Technically, it is possible to receive messages in a sequence which is not logical. For instance, the network (and messaging interfaces) may deliver an Order Cancellation request before the original order message was received. In this case, the system at the receiving party will not know with which order the cancellation request relates.

Application developers need to develop systems which can cater for the possibility that messages may arrive out of sequence and introduce mechanisms that allow for the successful processing in these circumstances.

Some examples that should be considered include:

- The instructing party may receive an order status of 'Accepted' before the expected 'Received' status was received.
- The executing party may receive an order cancellation message before they have received the original order message.
- The instructing party receives a subscription / redemption confirmation message before they have received the order status to advise that the order was 'Accepted'
- The executing party has rejected an order but the instructing party has sent a cancellation before the rejection status was received. In this scenario, executing party needs to be able to handle a rejection order status after they have sent a cancellation message and the instructing party needs to be able to handle a cancellation request for a trade that it has already rejected.

## **7.3 Timestamps for Outbound Messages**

When generating an outbound message, the Creation Date Time element in the Application Header and Body must always be populated with the local time related to the legal entity sending the message. For example, if the operations of a fund manager are located in Sydney, then the time used within the message should be the local Sydney time (even if the SWIFT infrastructure or back office systems are located at an off-shore hub). If the message related to an entity located in Adelaide, then the time within the message will be Adelaide time (i.e. 30 mins behind Australian Eastern Standard time).

## **7.4 Order and Deal References**

When using the subscription and redemption order messages, the Order Reference element is the key reference that will be used throughout the lifecycle of the trade. The Order Reference is generated by the entity that initiates the subscription or redemption order and must be unique for each order. The party executing the trade will then need to use this order reference to update status and confirm the trade.

When using the subscription and redemption confirmation messages, the Deal Reference element is a unique identifier of the trade. It is generated by the fund manager/registry and must be unique for each confirmation.

Most institutions would already have some form of unique identifier for an order and confirmation and it in envisaged that these would be used when moving to the messaging environment.

## **7.5 Investor Id linked to the message Sender**

It is technically possible that a received message may contain an investor account for which the sender should not have access. For example, a custodian may send a redemption order to a fund manager attempting to redeem a sum of money, but the fund manager does not recognise the sender/Investor Id relationship. When receiving messages, application developers should build mechanisms which ensure the validity of the sender's access to the specified Investor Id, and reject those messages which fail this validity check.

# <span id="page-27-0"></span>**8 XML Message Examples**

This section contains example messages that conform to Australian market practice guidelines. Where possible, the message examples that have been used are those that reflect real usage, although some of the business data has been changed to ensure confidentiality.

In all the message examples, the PEFIAU22 is the instructing party and BDAPAU22 is the executing party.

## **8.1 Scenario 1**

- SubscriptionOrder (setr.010) with two orders
- OrderInstructionStatusReport (setr.016) with received (RECE) status for the subscription message
- OrderInstructionStatusReport (setr.016) with accepted (PACK) status for each order
- SubscriptionOrderConfirmation (setr.012) for each order execution

#### **8.1.1 SubscriptionOrder (setr.010)**

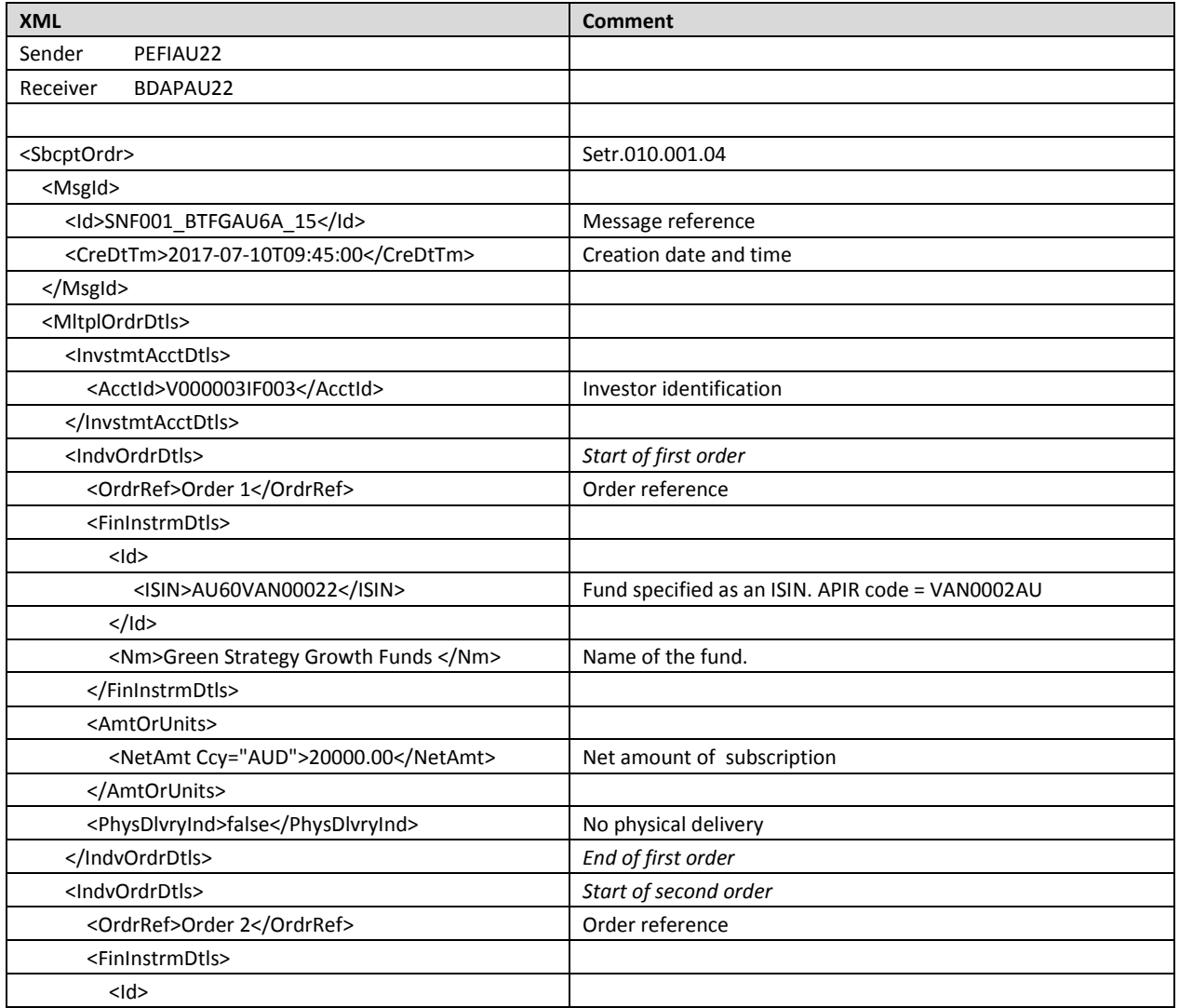

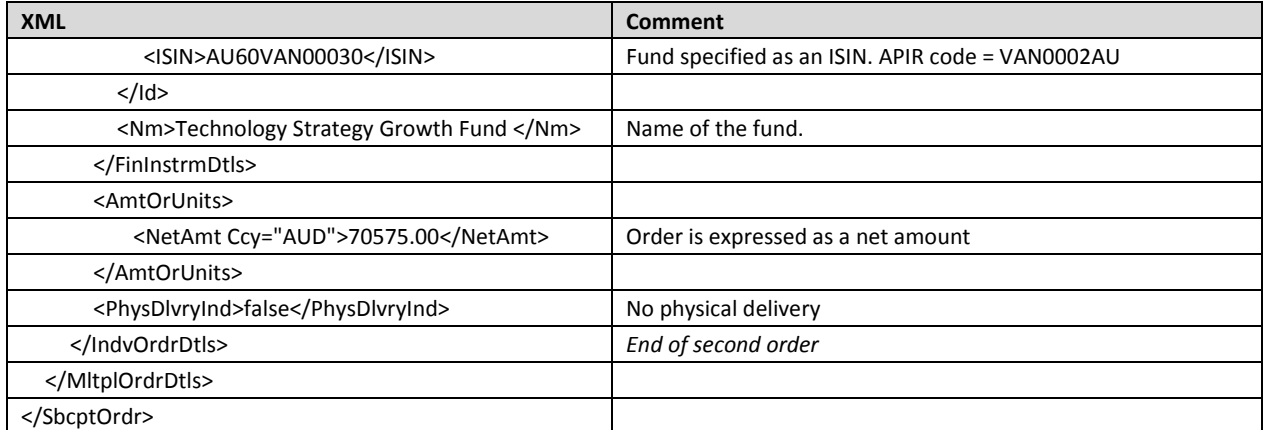

### **8.1.2 OrderInstructionStatusReport (setr.016) - Received**

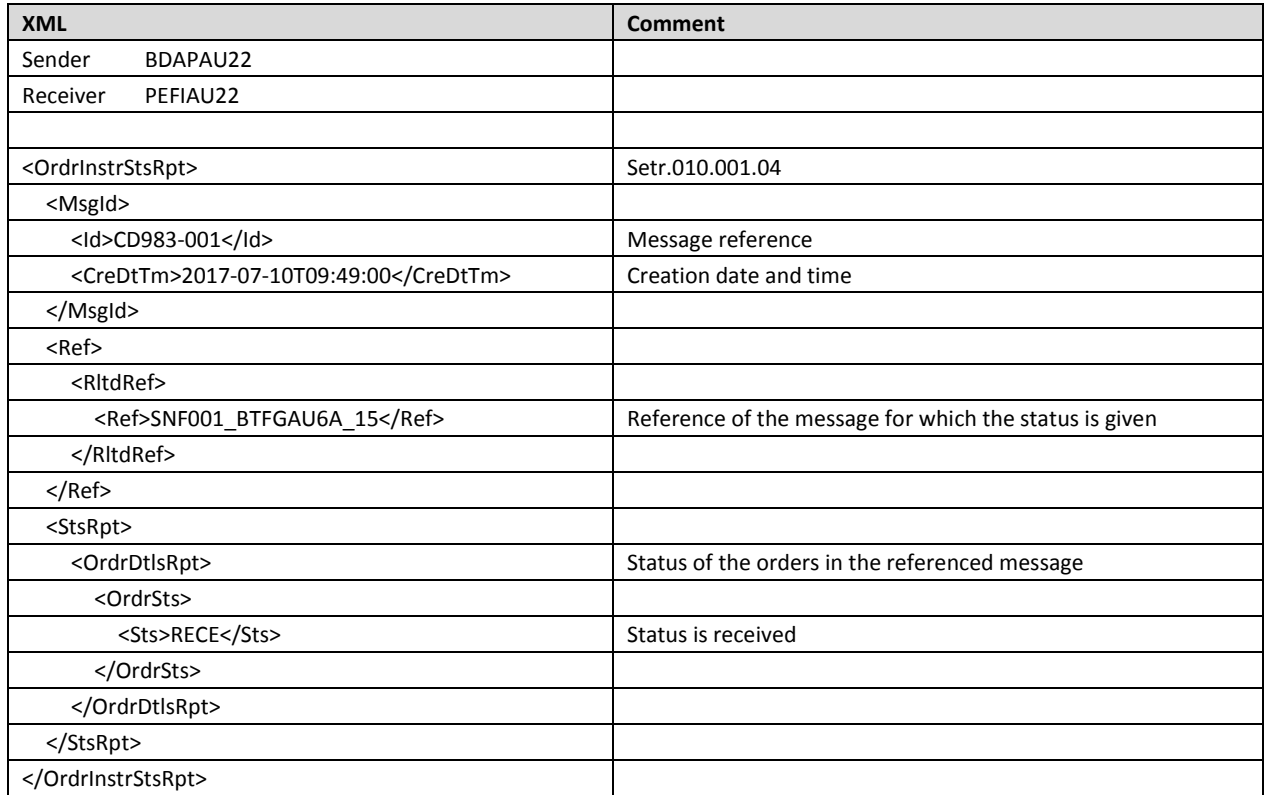

### **8.1.3 OrderInstructionStatusReport (setr.016) - Order 1 - Accepted**

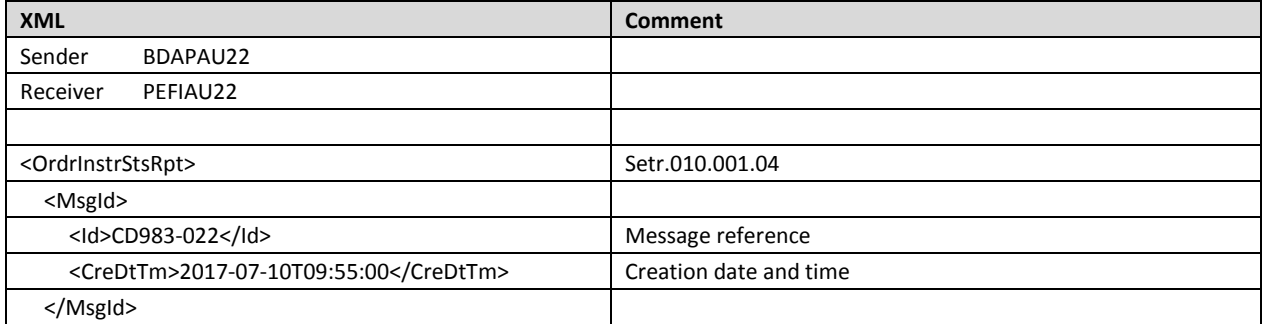

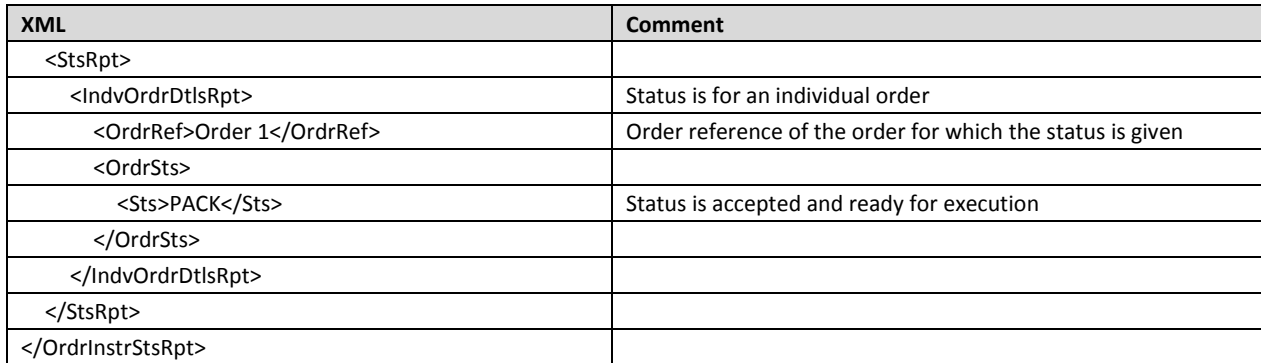

#### **8.1.4 OrderInstructionStatusReport (setr.016) - Order 2 - Accepted**

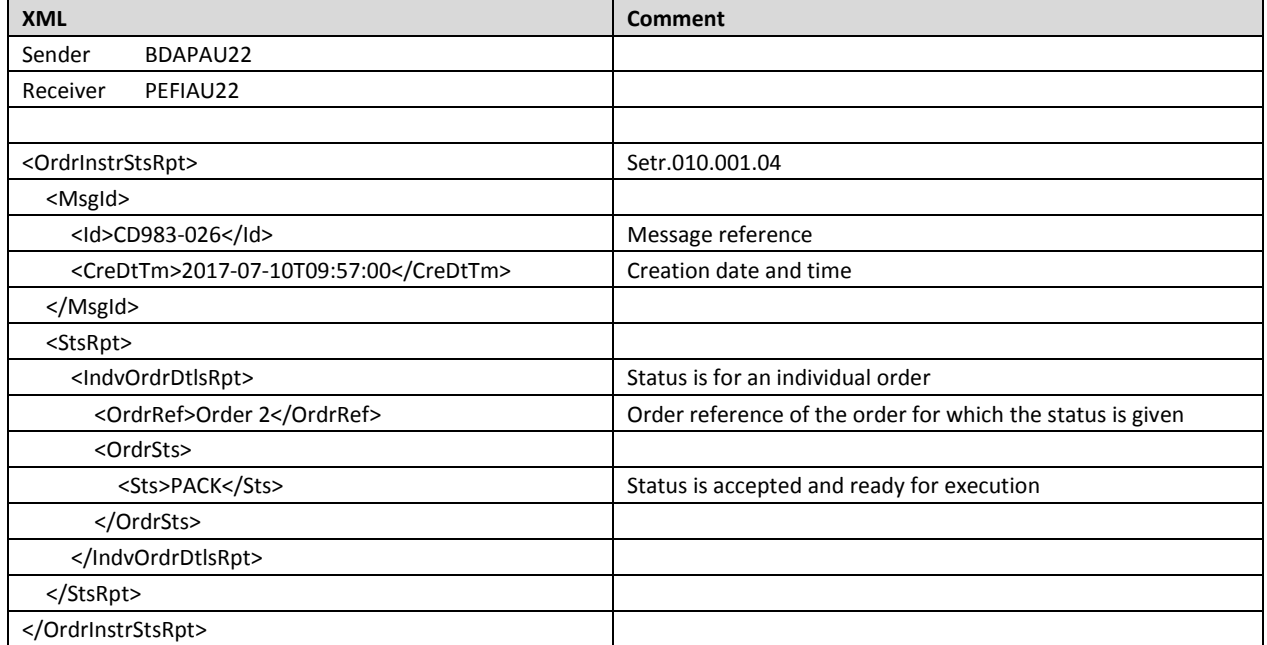

## **8.1.5 SubscriptionOrderConfirmation (setr.012) - Order 1**

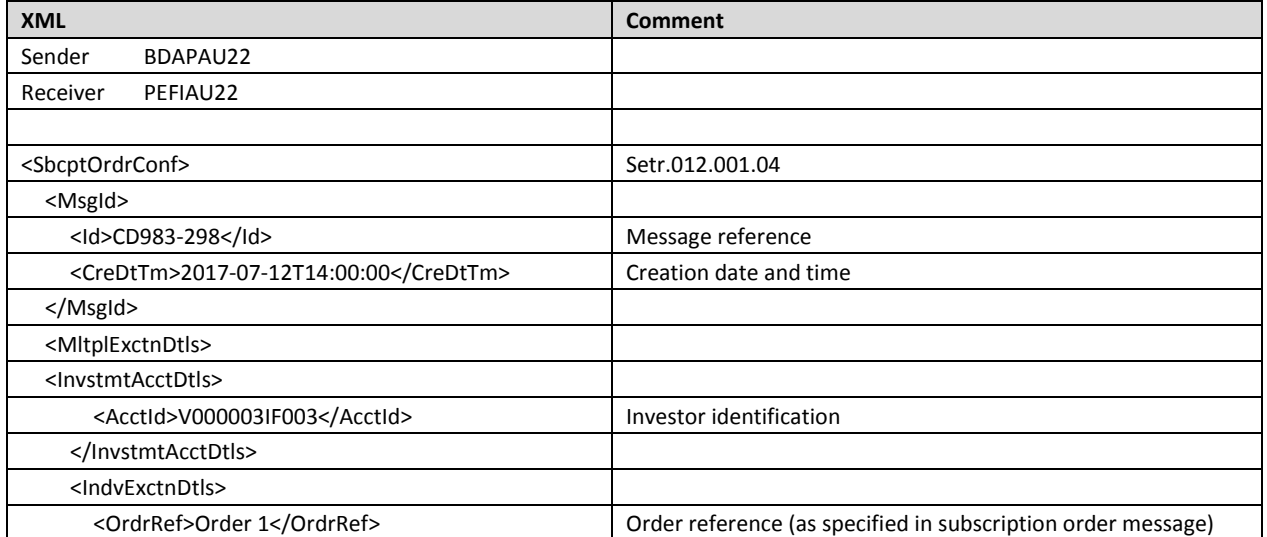

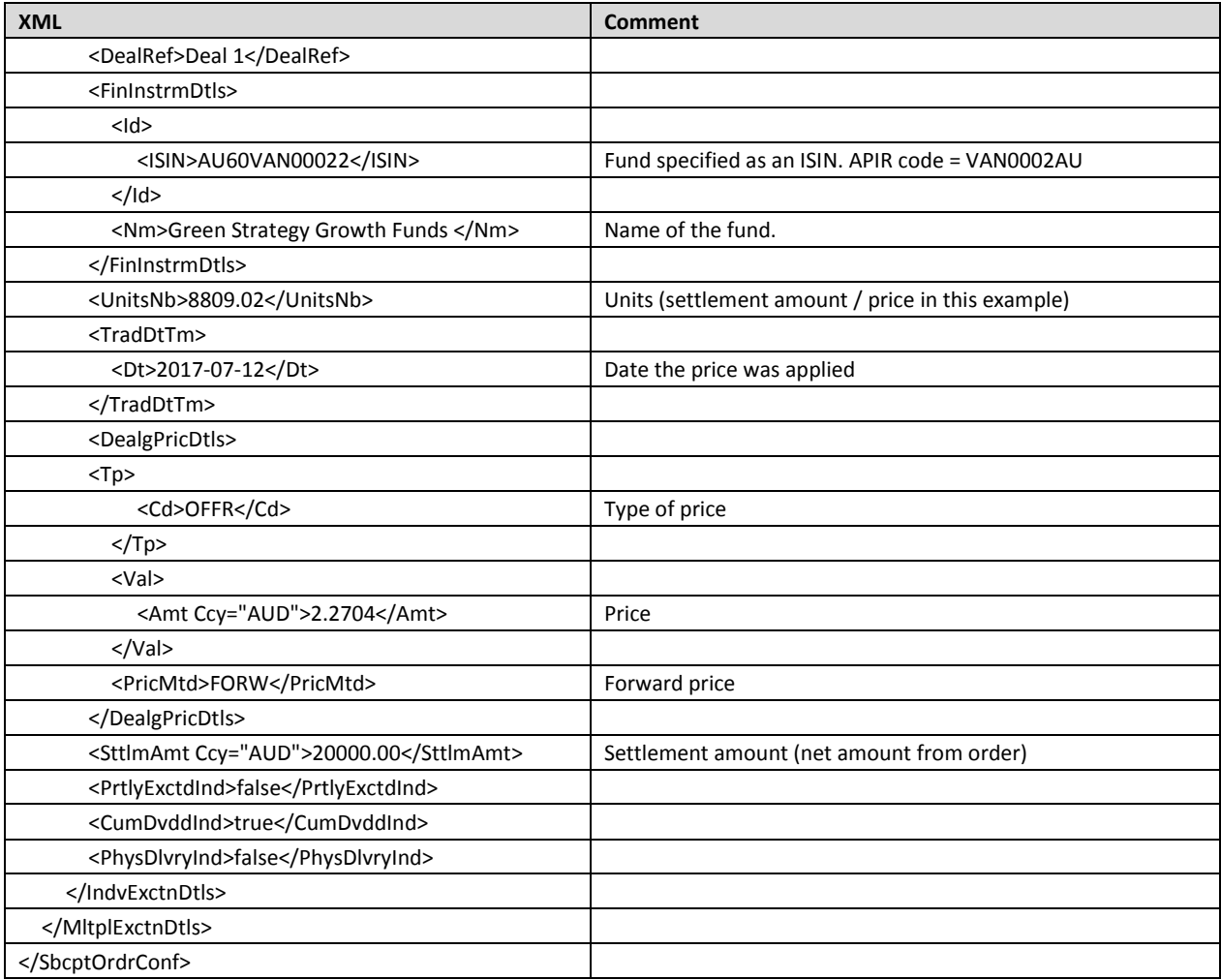

### **8.1.6 SubscriptionOrderConfirmation (setr.012) - Order 2**

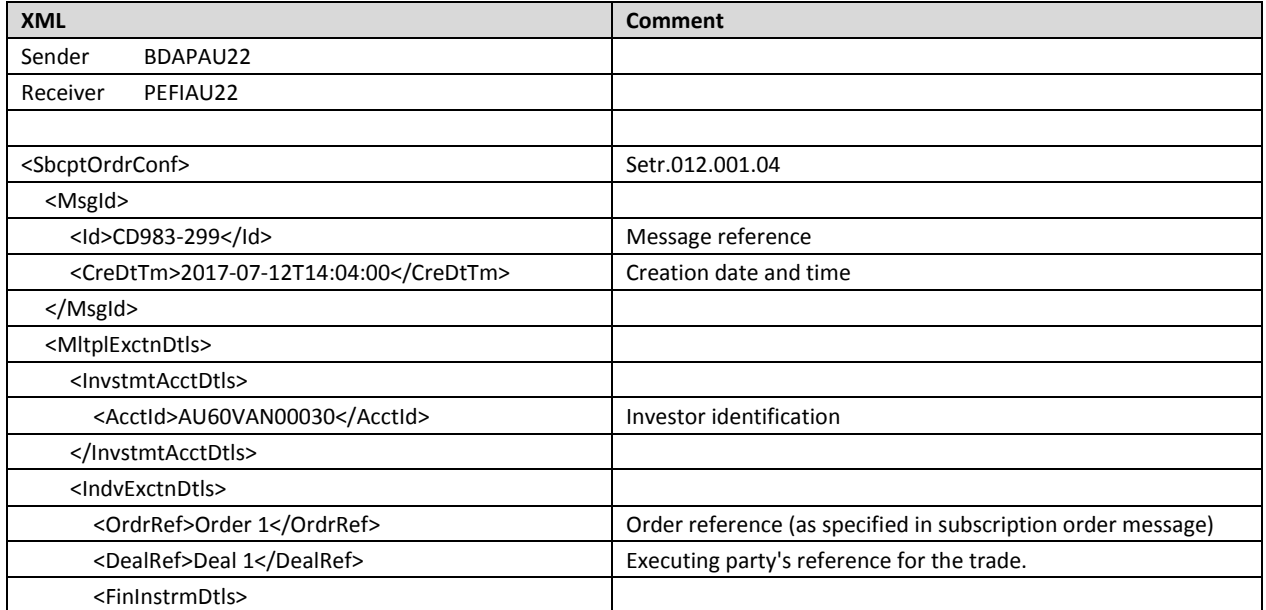

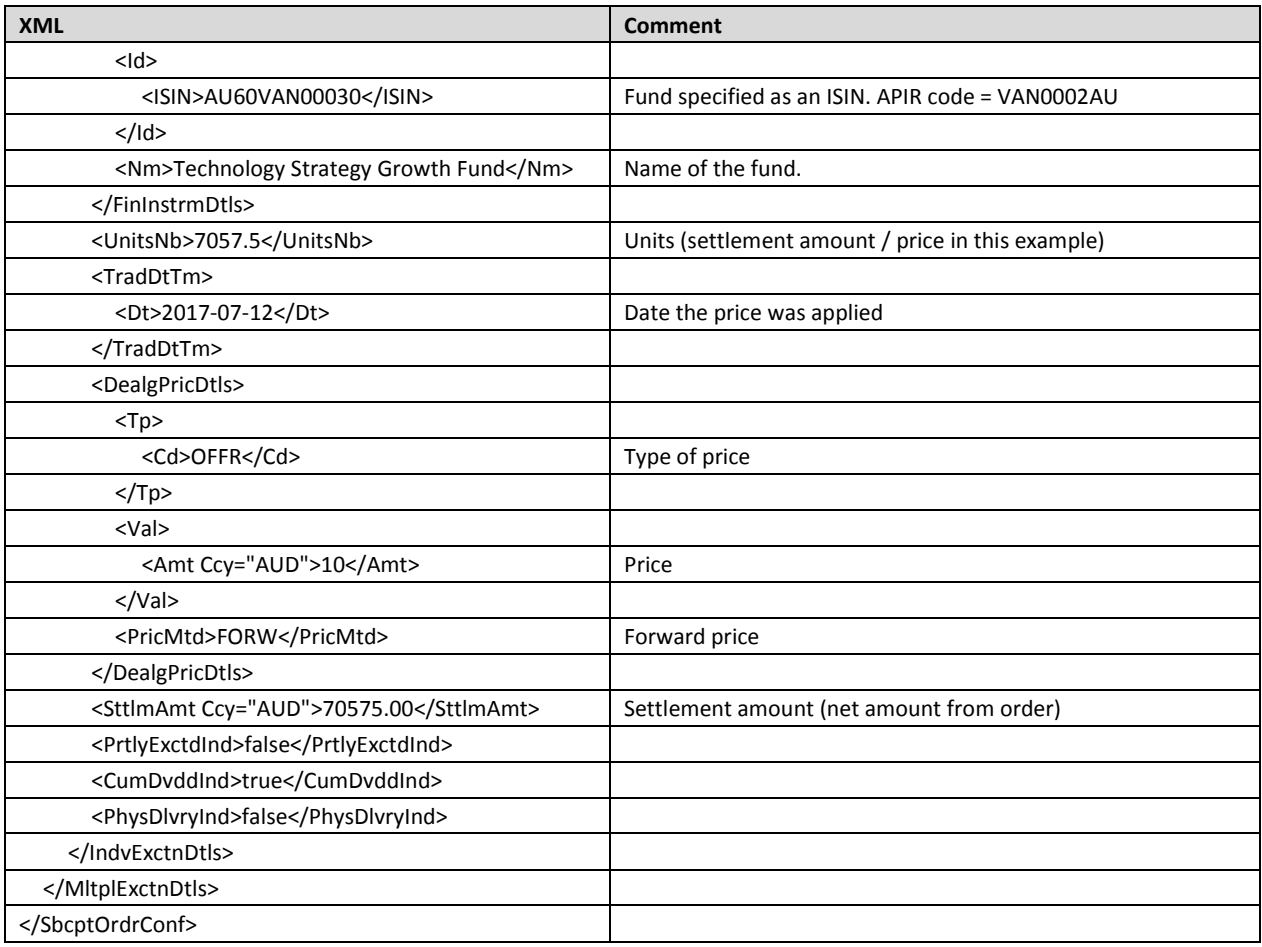

## **8.2 Scenario 2**

- Subscription Order (setr.010) with one order
- Order Instruction Status Report (setr.016) with received (RECE) status for the subscription message
- Order Instruction Status Report (setr.016) with accepted (PACK) status for the order
- Subscription Order Cancellation Request (setr.011)
- Order Cancellation Status Report (setr.017) with received (RECE) status for the subscription cancellation request message
- Order Cancellation Status Report (setr.017) with cancellation completed (CAND)

#### **8.2.1 SubscriptionOrder (setr.010)**

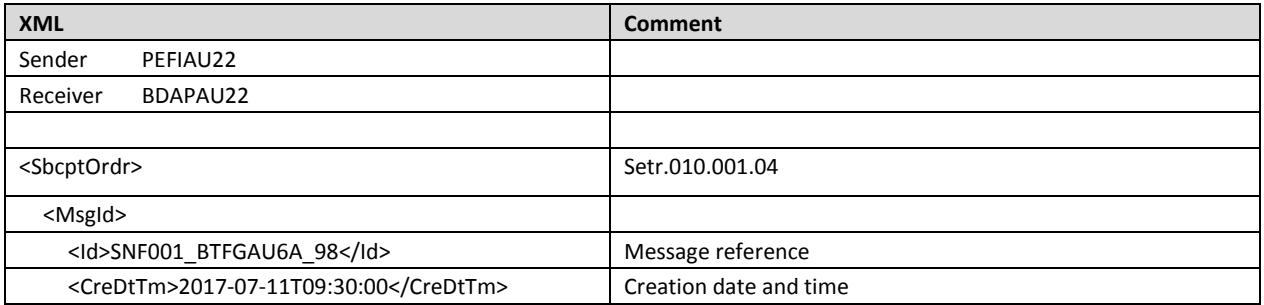

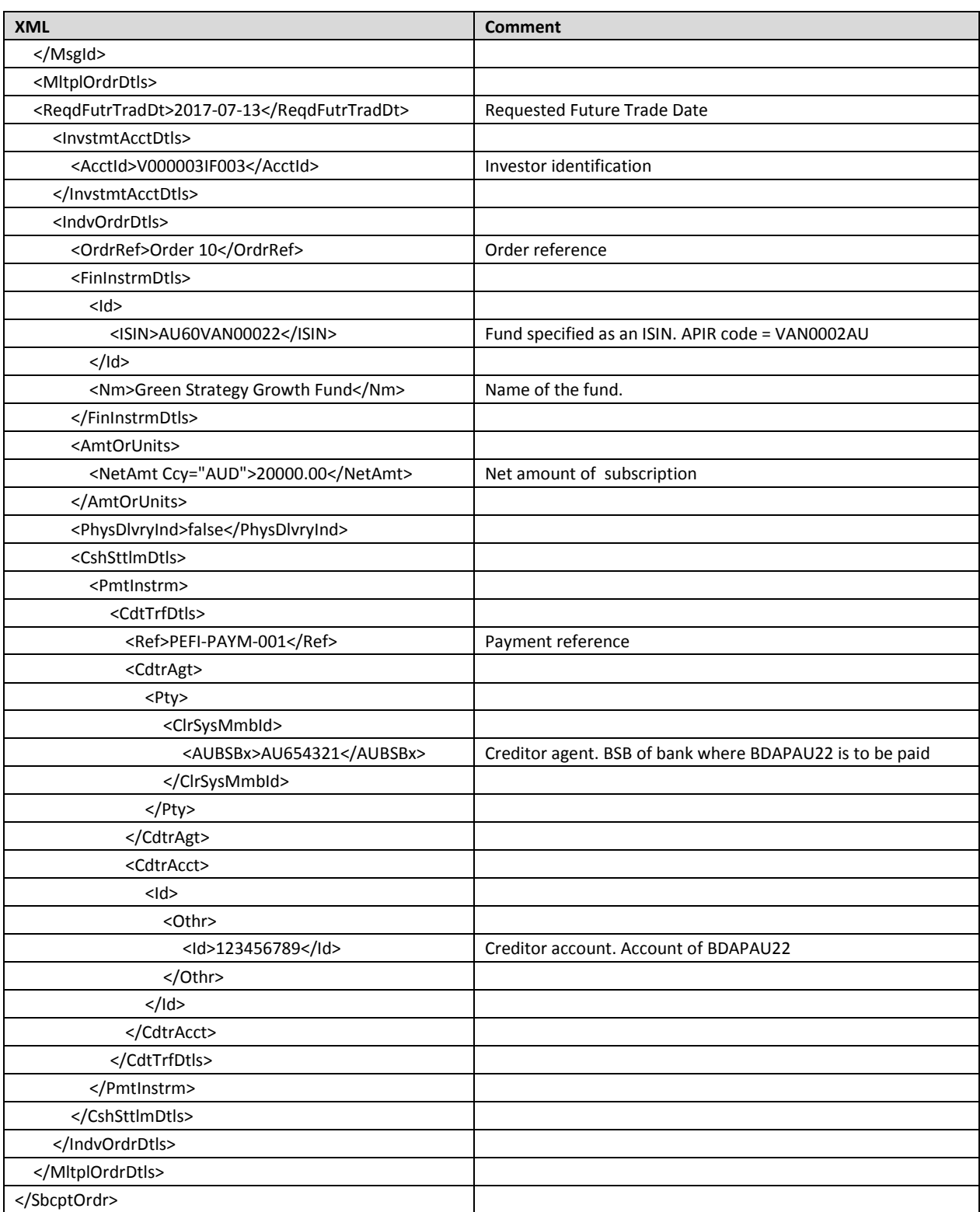

### **8.2.2 OrderInstructionStatusReport (setr.016) - Received**

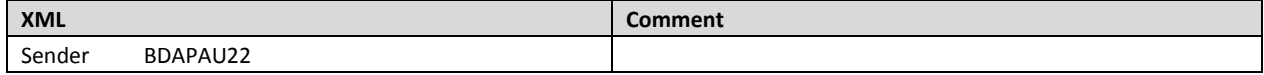

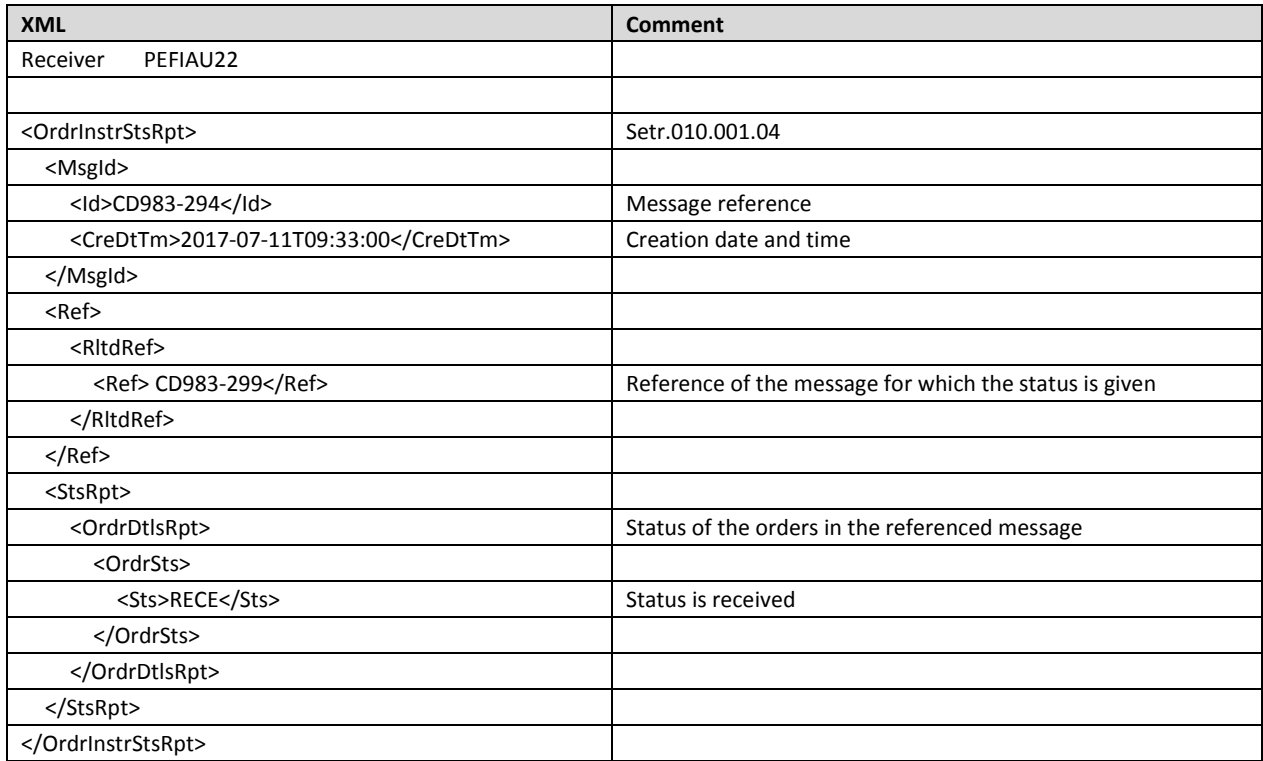

#### **8.2.3 OrderInstructionStatusReport (setr.016) - Accepted**

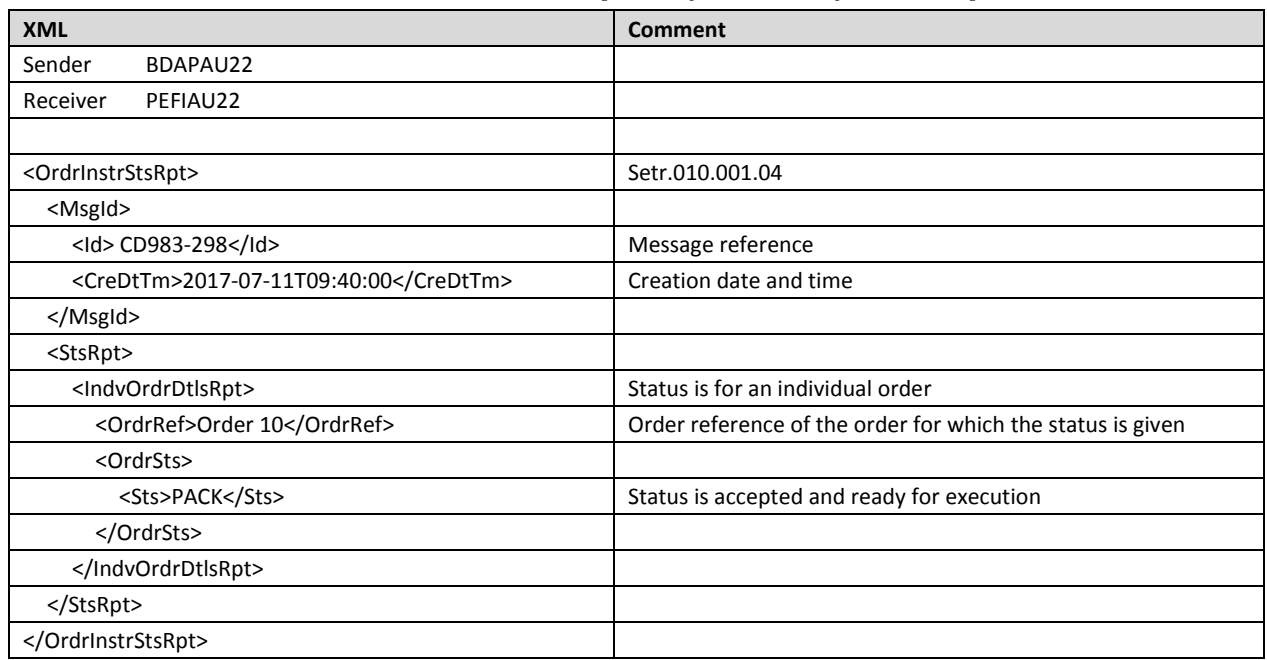

### **8.2.4 Subscription Order Cancellation Instruction (setr.011)**

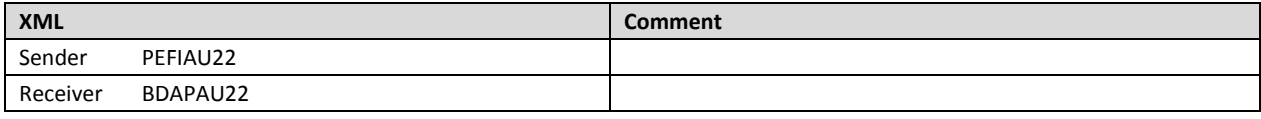

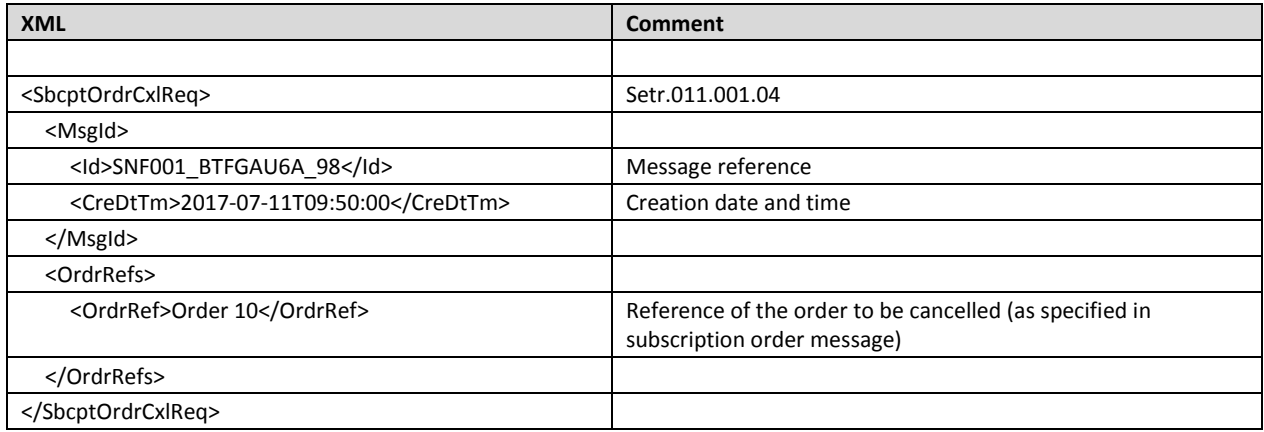

### **8.2.5 OrderCancellationStatusReport (setr.017) - Received**

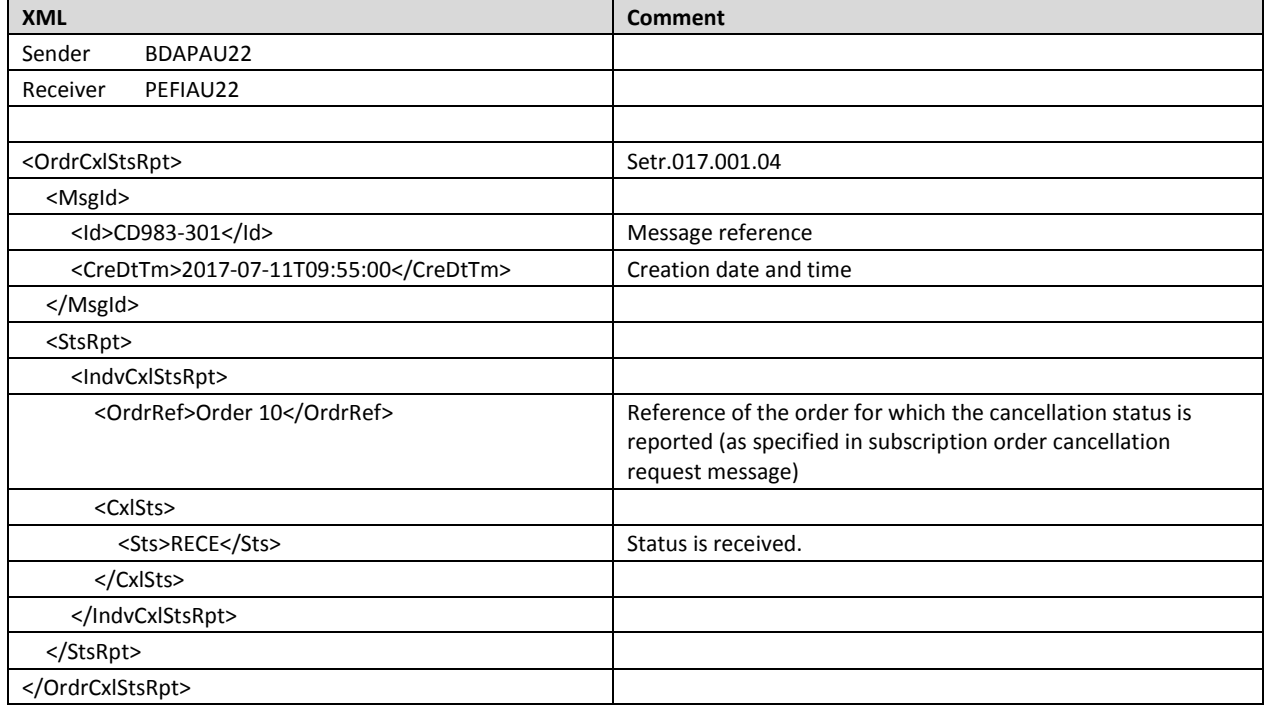

#### **8.2.6 OrderCancellationStatusReport (setr.017) - Received**

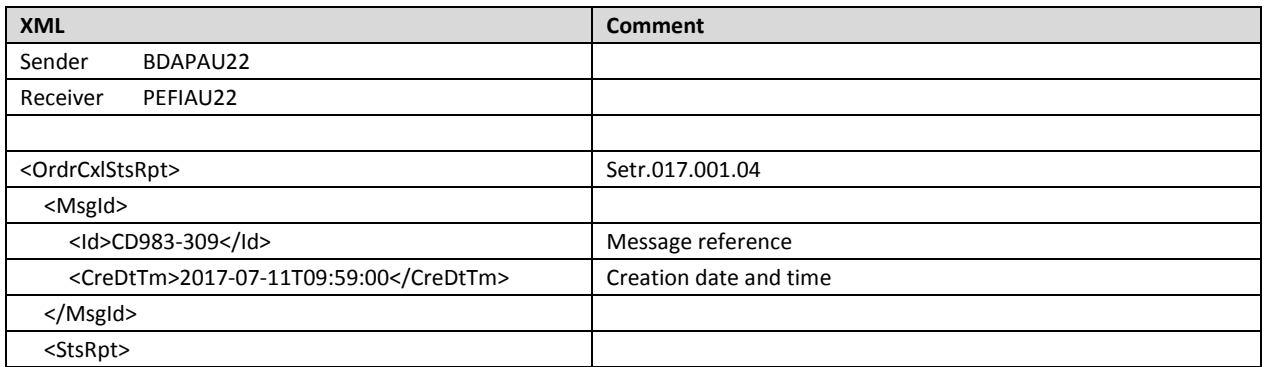

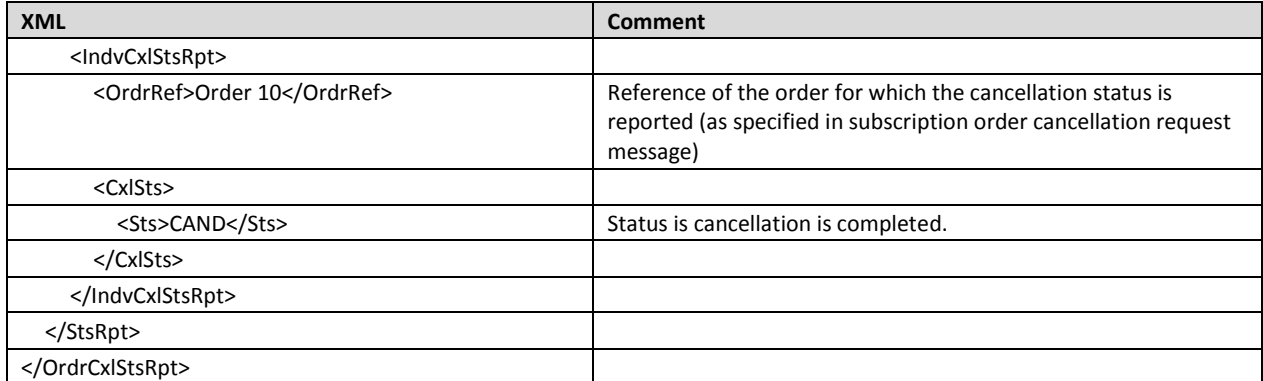

## **8.3 Other XML examples**

#### **8.3.1 OrderInstructionStatusReport (setr.016) - rejected**

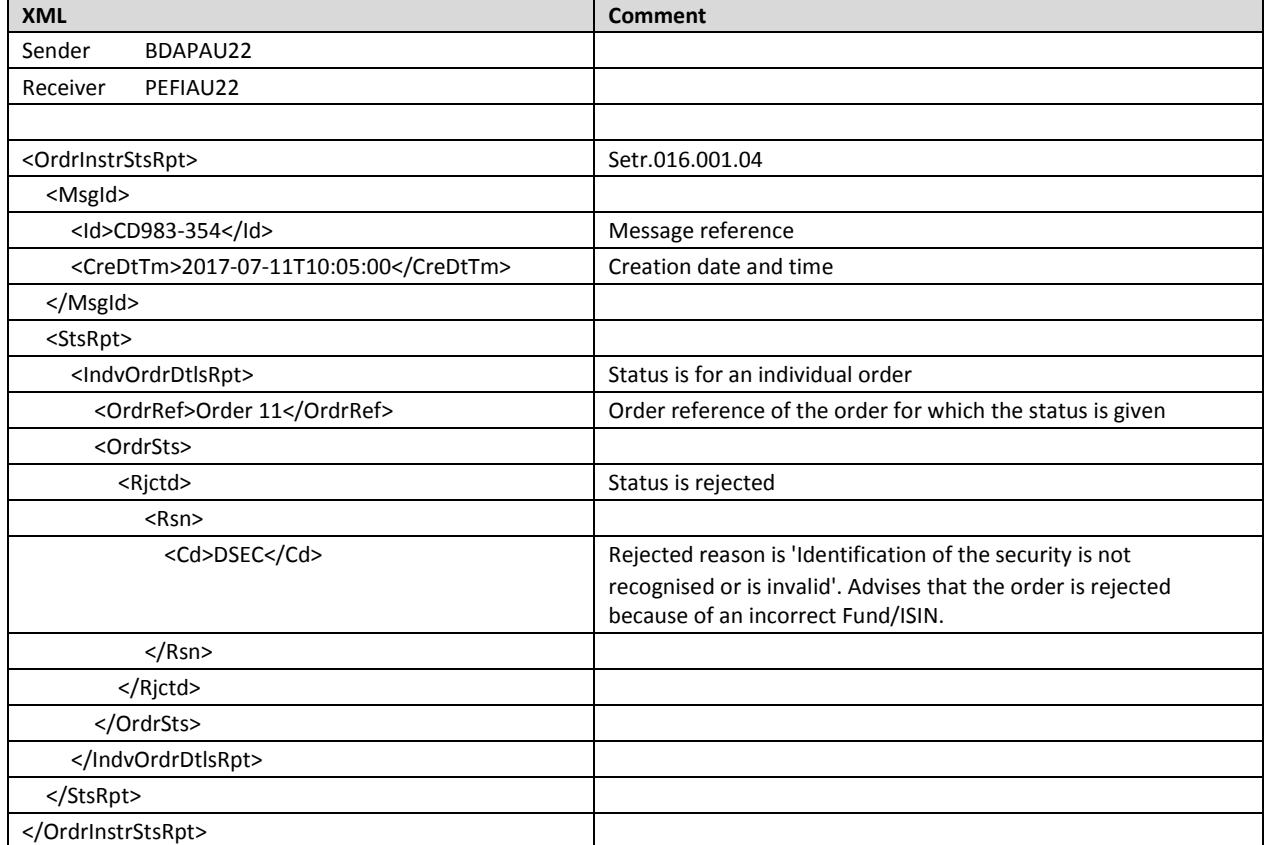

### **8.3.2 OrderCancellationStatusReport (setr.017) - rejected**

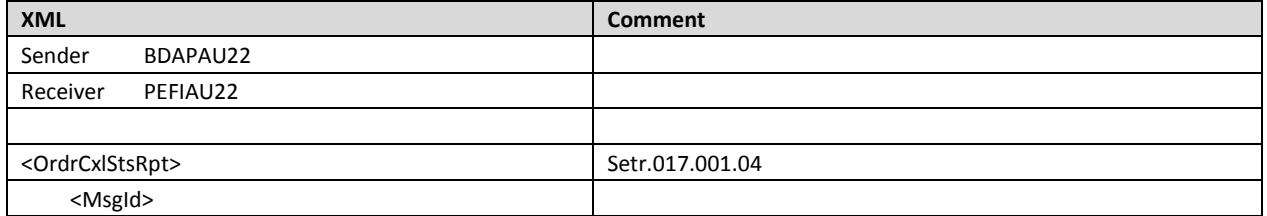

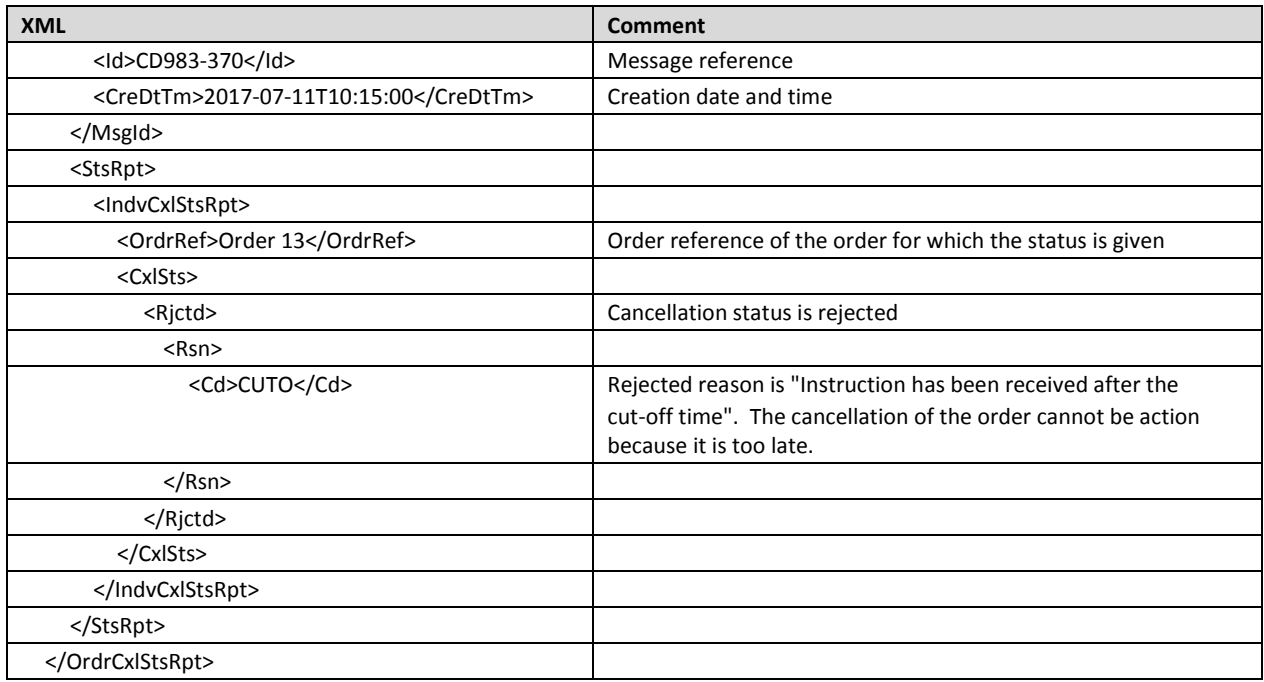

#### **8.3.3 SubscriptionOrderConfirmationCancellationInstruction setr.049)**

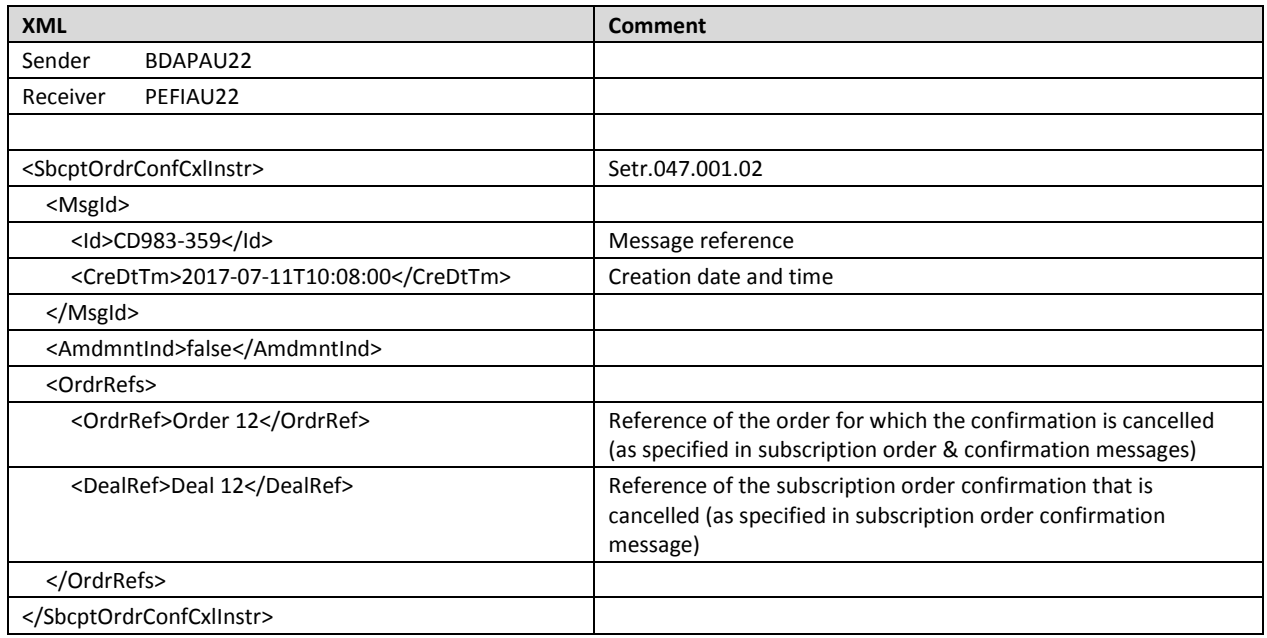

#### **8.3.4 RedemptionOrder (setr.004)**

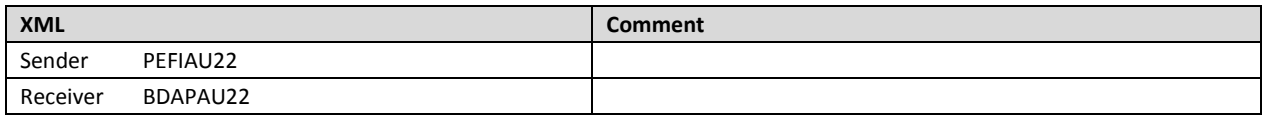

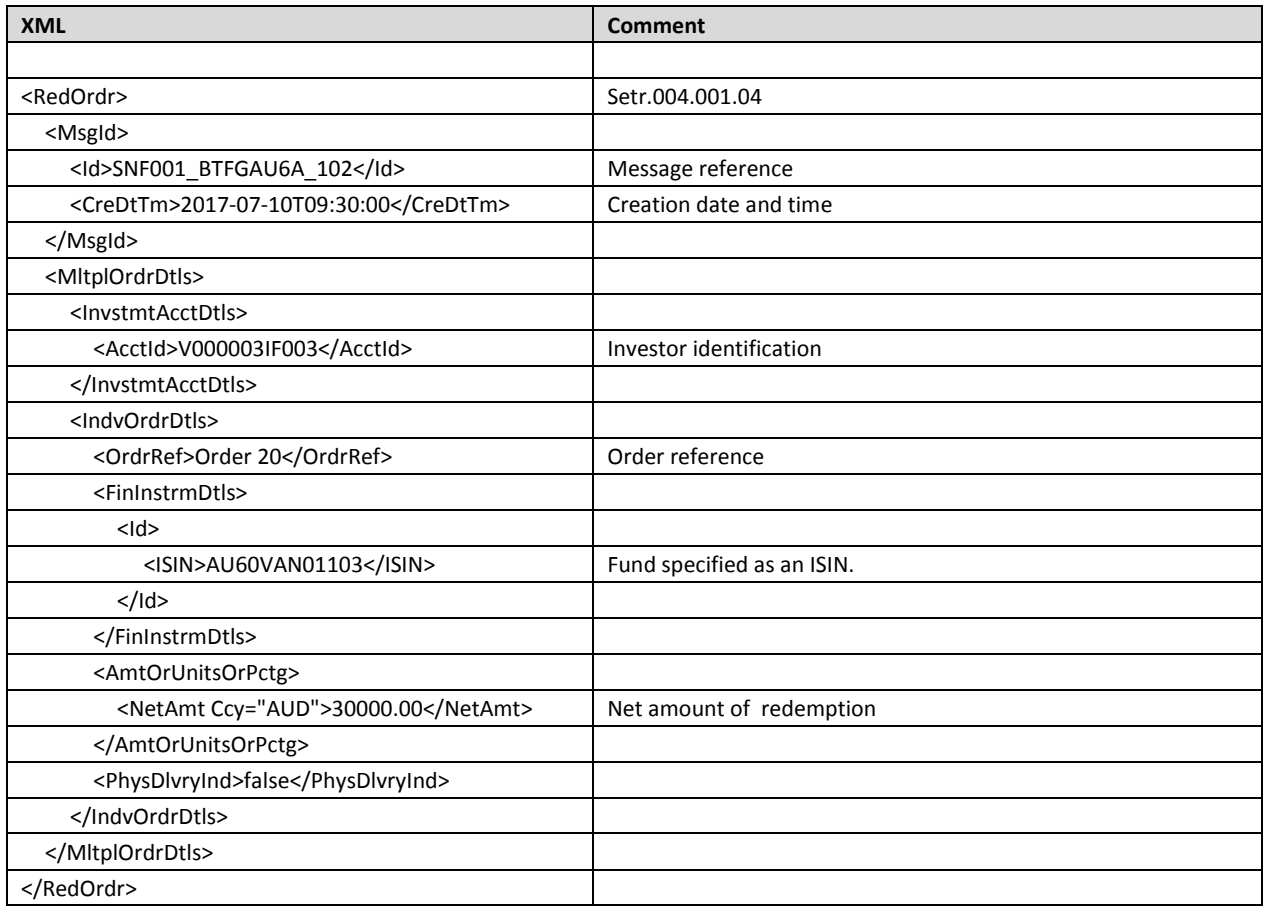

### **8.3.5 RedemptionOrderCancellationRequest (setr.005)**

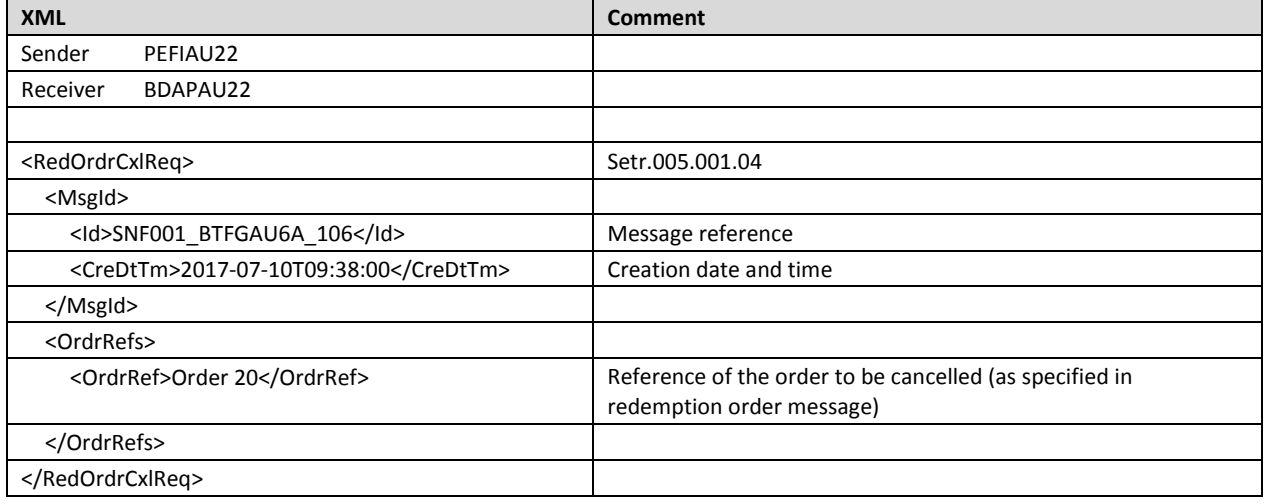

### **8.3.6 RedemptionOrderConfirmation (setr.006)**

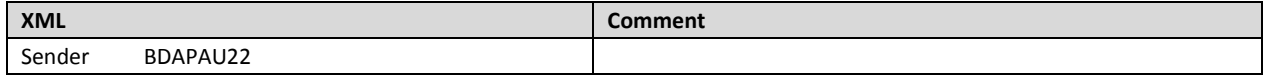

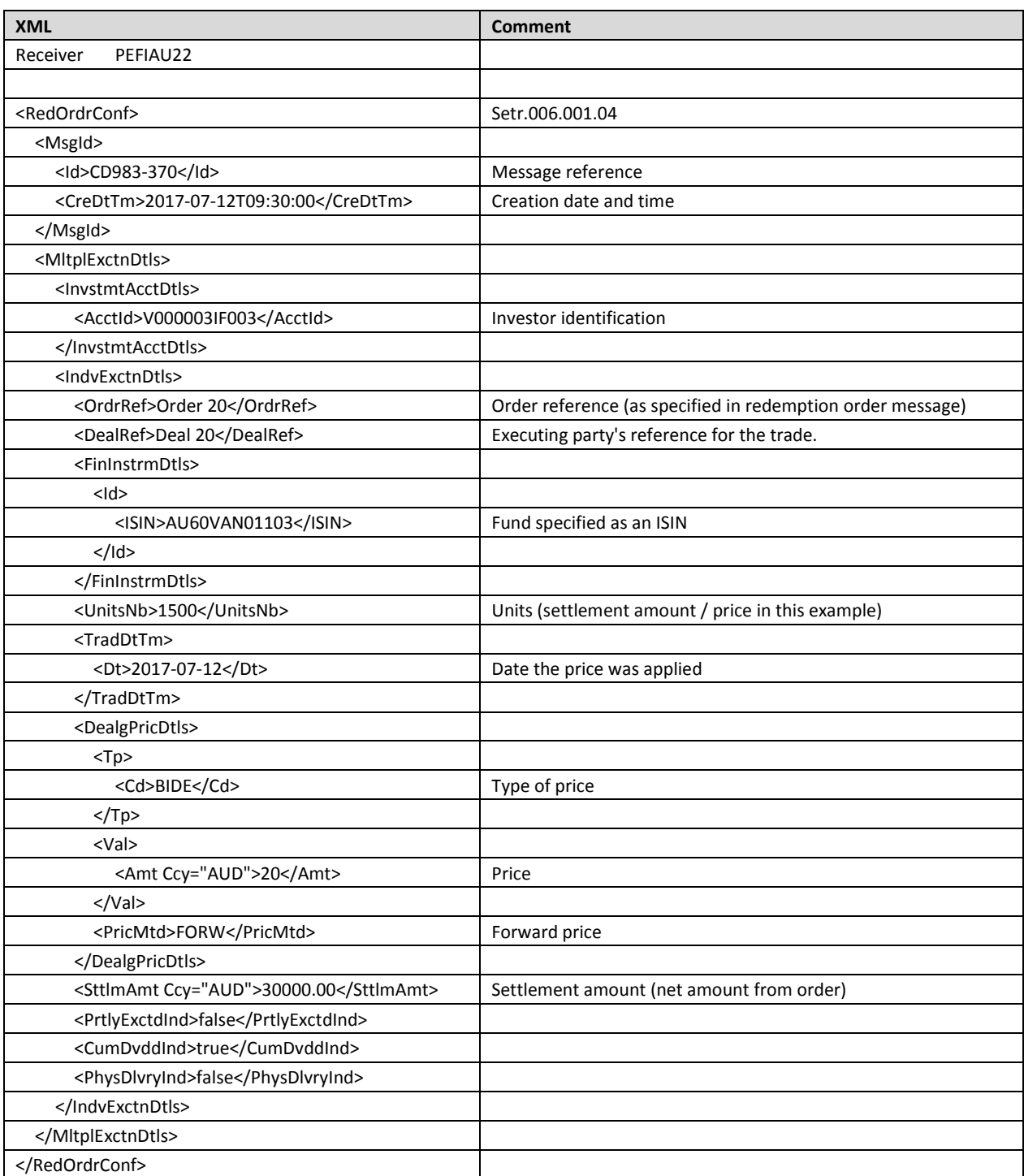

### **8.3.7 RedemptionOrderConfirmation (setr.006) - BEND charge**

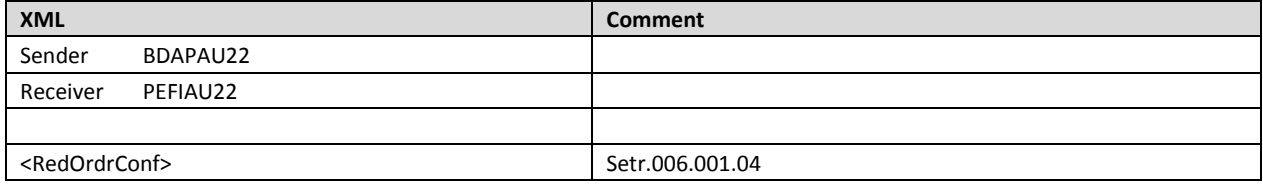

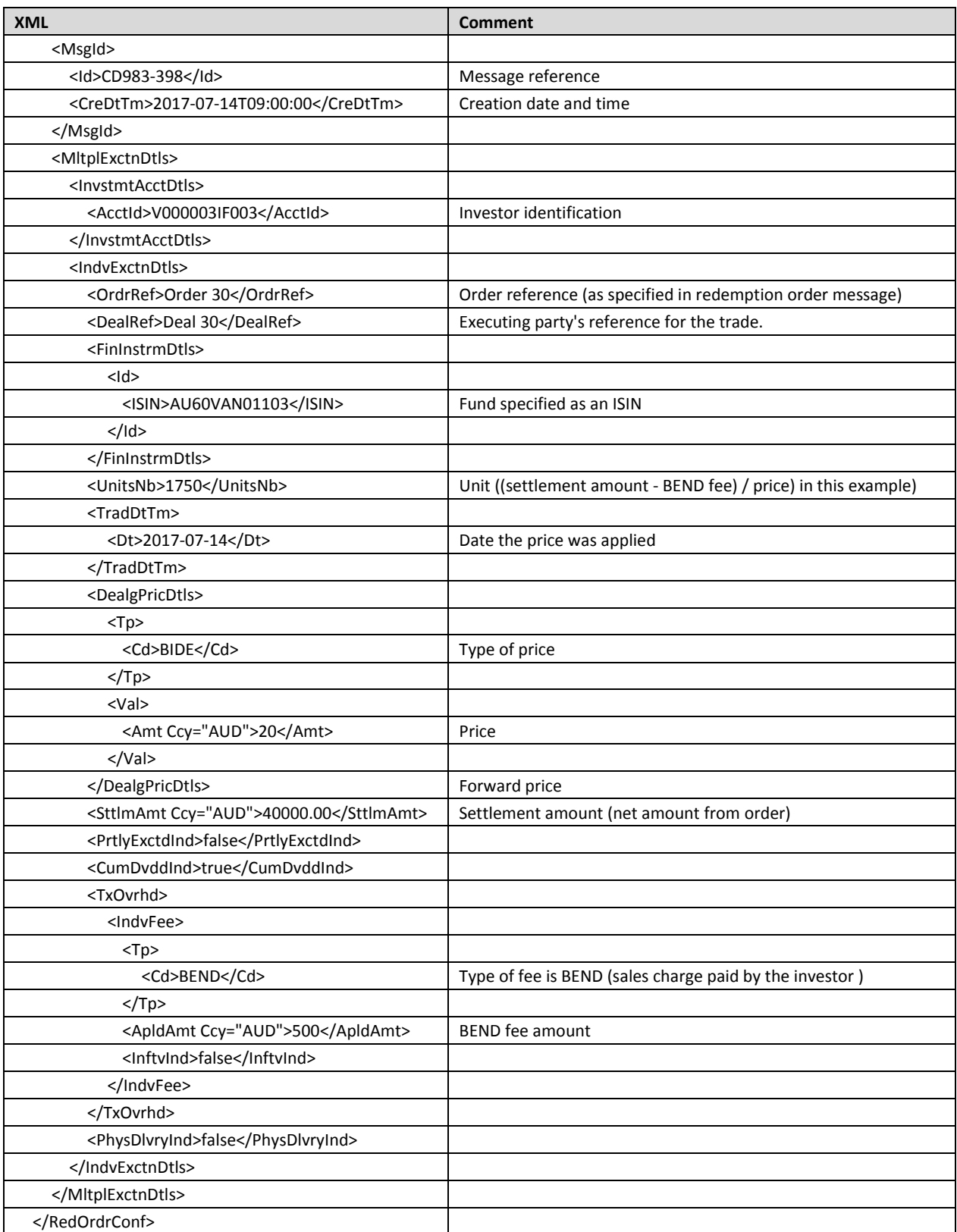

#### **8.3.8 Redemption Order Confirmation Cancellation Instruction (setr.051)**

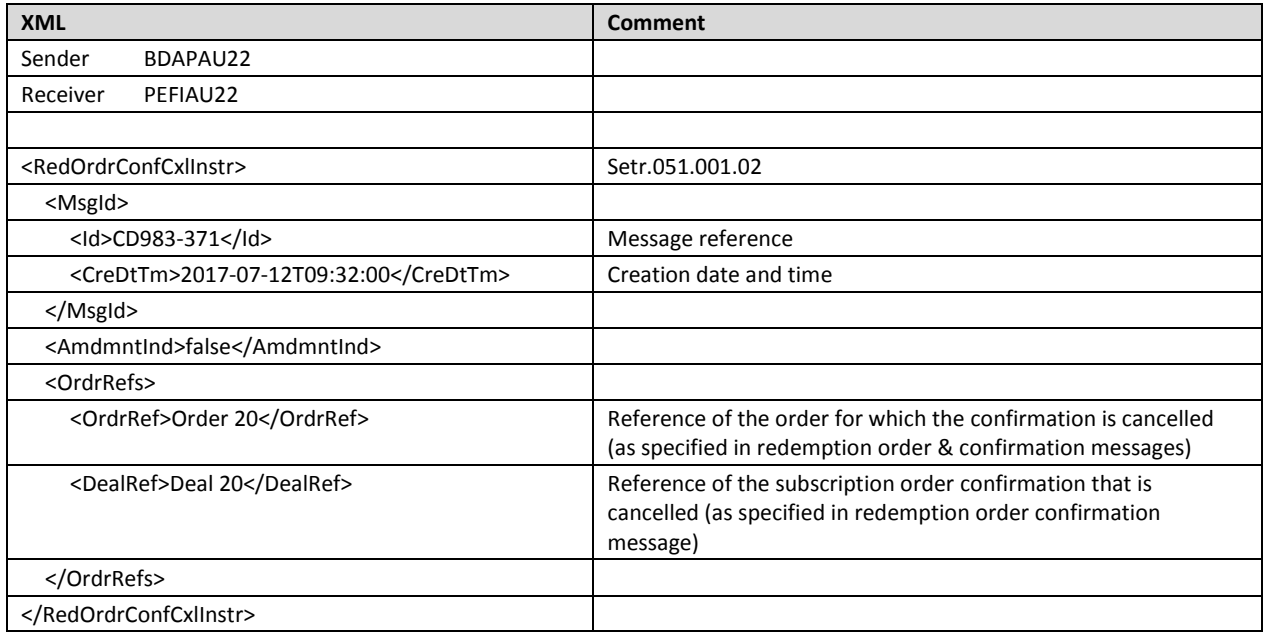

# <span id="page-41-0"></span>**9 Appendix A - APIR-ISIN Conversion**

Every APIR code that is registered also has an associated ISIN code. The ISIN codes are available on the APIR web site [\(www.apir.com.au\)](http://www.apir.com.au/) go >Directories>Yellowbook enter APIR Code to see the product data including ISIN).

#### **Algorithm to convert from APIR to ISIN**

Take the 9 character APIR Code and remove the last two characters which are the Country Code (CC). For an Australian Security, this will be AU.

Move the Country Code (CC) to the front, and insert "60" at the beginning to give 11 characters (6 is the code allocated by ASX to indicate ISIN code from APIR, 0 is spare for the time being).

The final character is determined using the modulus 10 "double-add-double" check digit algorithm in accordance with ISO 6166 Annex A to complete the 12 character ISIN (see [www.standards.com.au](http://www.standards.com.au/) for more details).

#### **Example of a mod 10 "double-add-double" check digit calculation**

After using the above guidelines, you should have determined the first 11 digits of the ISIN based on the APIR code.

Using an example on VANGUARD HIGH GROWTH INDEX FUND. The ISIN for this instrument is AU60VAN01111

The final digit (that is, 1) was determined using the following steps:

[1] Firstly, convert any letters to numbers:

#### **Conversion table for characters**

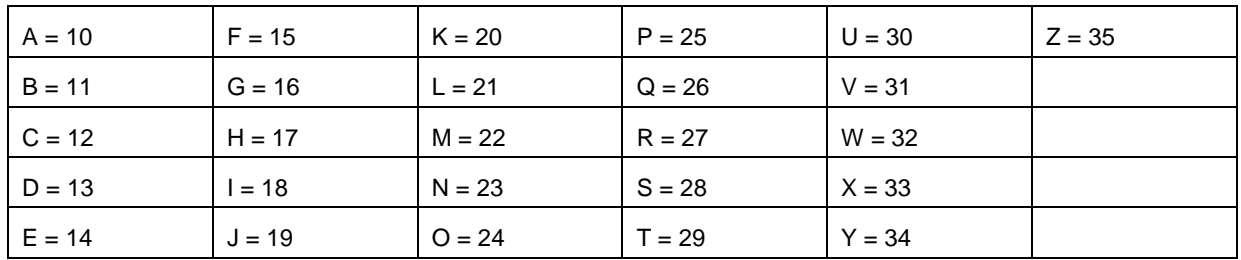

 $A = 10$ , U = 30, V = 31, A = 10, N = 23. AU60VAN0111  $\rightarrow$  1030603110230111

[2] Collect odd and even numbers:

1030603110230111 = (1, 3, 6, 3, 1, 2, 0, 1), (0, 0, 0, 1, 0, 3, 1, 1)

- [3] Multiply the group containing the rightmost character (which is the SECOND group) by 2: (0, 0, 0, 2, 0, 6, 2, 2)
- [4] Add up the individual digits:

 $(1 + 3 + 6 + 3 + 1 + 2 + 0 + 1) + (0 + 0 + 0 + 2 + 0 + 6 + 2 + 2) = 29$ 

[5] Take the 10s modulus of the sum:

29 mod  $10 = 9$ 

[6] Subtract from 10:

 $10 - 9 = 1$ 

[7] Take the 10s modulus of the result (this final step is important in the instance where the modulus of the sum is 0, as the resulting check digit would be 10).

1 mod  $10 = 1$ 

So the ISIN check digit is three making the final ISIN AU60VAN01111

#### **Algorithm to convert from ISIN to APIR**

It is much simpler to convert an ISIN into an APIR code because the check digit is not used.

Using the above as an example:

ISIN: AU60VAN01111

- The first 7 characters of the ISIN are the 4th 10th characters of the ISIN: VAN0111
- The final 2 characters of the APIR are the first 2 characters of the ISIN: AU
- So the APIR code for this example is: VAN0111AU

# <span id="page-43-0"></span>**Legal Notices**

#### **Copyright**

None.

#### **Distribution Restrictions**

None.

#### **Disclaimer**

NMPG AU NZ supplies this publication for information purposes only. The information in this publication may change from time to time.